# A STUDY OF COVARIANCE STRUCTURE SELECTION FOR SPLIT-PLOT DESIGNS ANALYZED USING MIXED MODELS

by

# CHEN QIU

B.S., Shanghai University of Traditional Chinese Medicine, 2008

# A REPORT

submitted in partial fulfillment of the requirements for the degree

# MASTER OF SCIENCE

Department of Statistics College of Arts and Sciences

KANSAS STATE UNIVERSITY Manhattan, Kansas

2014

Approved by:

Major Professor Dr. Christopher I. Vahl

# **Copyright**

CHEN QIU

2014

# **Abstract**

In the classic split-plot design where whole plots have a completely randomized design, the conventional analysis approach assumes a compound symmetry (CS) covariance structure for the errors of observation. However, often this assumption may not be true. In this report, we examine using different covariance models in PROC MIXED in the SAS system, which are widely used in the repeated measures analysis, to model the covariance structure in the split-plot data in which the simple compound symmetry assumption does not hold. The comparison of the covariance structure models in PROC MIXED and the conventional split-plot model is illustrated through a simulation study. In the example analyzed, the heterogeneous compound symmetry (CSH) covariance model has the smallest values for the Akaike and Schwarz's Bayesian information criteria fit statistics and is therefore the best model to fit our example data.

Keywords: split-plot, covariance structure, repeated measures, mixed model

# **Table of Contents**

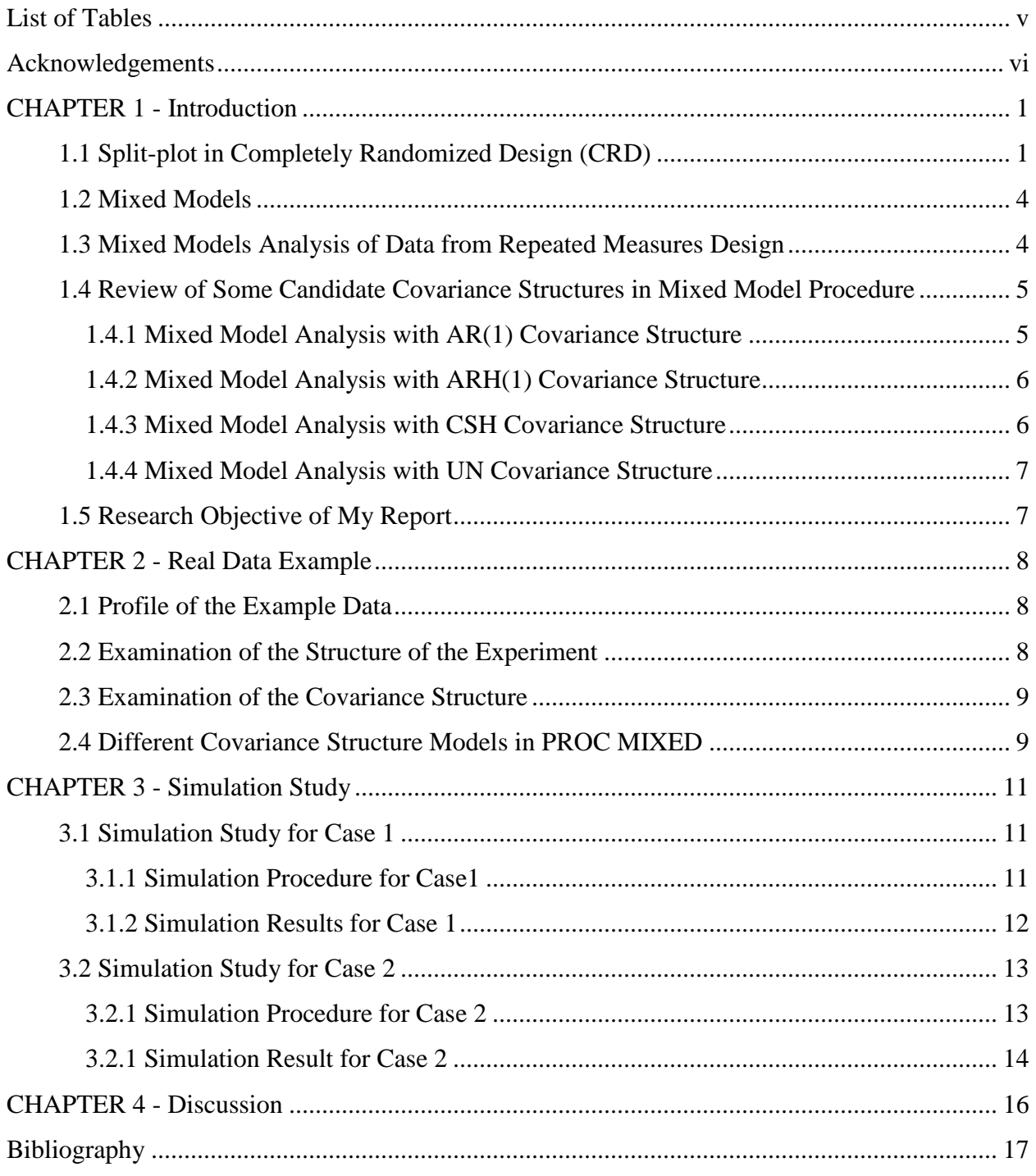

# **List of Tables**

<span id="page-4-0"></span>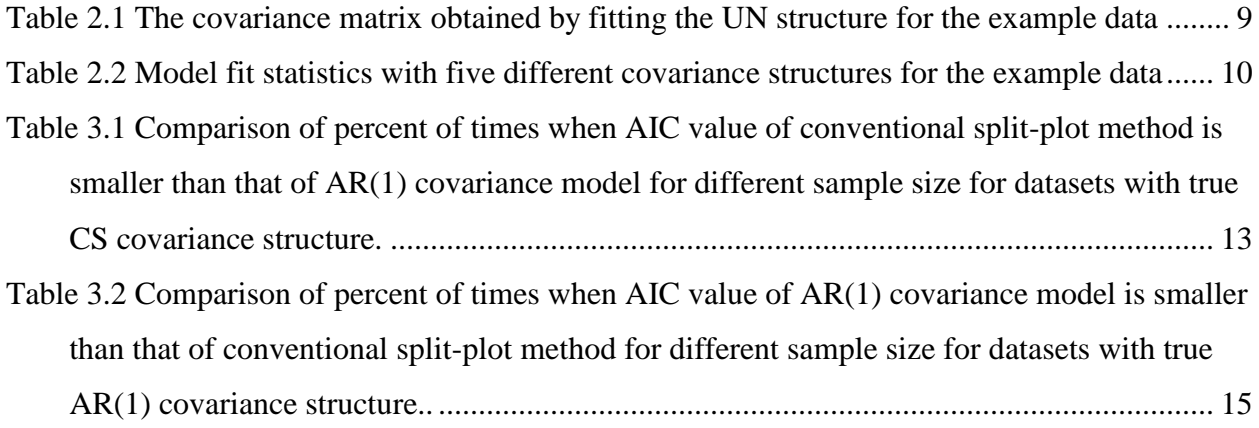

# **Acknowledgements**

<span id="page-5-0"></span>Firstly, I would like to express my sincere thanks to my major professor Dr. Christopher I. Vahl for his instruction, support and encouragement during the time of my master's research.

Then, I would also like to express my appreciation to my committee members Dr. Leigh Murray and Dr. Weixin Yao for all the time and efforts they have spent on my research.

Especially, I greatly appreciate Dr. Leigh Murray for teaching me how to behave as a good statistical consultant.

Also I would like to express my gratitude to Dr. Alexander M. Stelzleni from University of Georgia for generously sharing his research data with me.

I extend my sincere gratitude to Dr. Guihua Bai for providing me with the GRA position.

Final, my special thanks go to my husband, Dr. Lu, for his love and care, and also to my little sweetheart, Rachel, for all the incredible joy she has brought and will continue to bring to my life.

# **CHAPTER 1 - Introduction**

# <span id="page-6-1"></span><span id="page-6-0"></span>*1.1 Split-plot in Completely Randomized Design (CRD)*

Split-plot designs were first introduced by Fisher (1925) in the agriculture experiments and widely used in the industrial experiments (Kowalski and Potcner, 2003) for the reason that some treatment is hard to change, either practically or economically.

A split-plot experiment is regarded as a blocked experiment (Mbegbu and Francis, 2012), where the hard-to-change factors are applied to the blocks, which are referred to as the whole plots, and the other factors are then applied to the small experimental units, which are referred to as the subplots or split-plots. Therefore, there are two levels of experimental units in the splitplot design. Corresponding to the two levels of experimental units, there are two levels of randomization. One randomization is conducted to assign the whole plot treatment to the whole plot experimental units, and the other is conducted to assign the subplot treatment to the subplot experimental units. Owing to the two levels of randomization, there are two sources of errors in the split plot model.

Split-plot designs are considered for use when a completely randomized design is structurally impossible, expensive, inefficiency or less valid, see Jones and Nachsheim (2009) for details. However, due to the existence of two sources of errors, the analysis of a split-plot design is more complicated than that for a completely randomized design. The usual assumptions made about the errors in split-plot designs are that whole-plot errors are independently and identically distributed (iid) as  $N(0, \sigma_w^2)$ , subplot errors are iid  $N(0, \sigma_e^2)$ , and the whole-plot errors and subplot errors are independent.

The ANOVA model (for example, see Box and Jones, 1990) for the response in a balanced two-factor split-plot design where whole plots are in a CRD with *a* levels of whole plot factor A, *b* levels of subplot factor B, *r* replications of the  $i<sup>th</sup>$  level of factor A, and the number of observations  $n = abr$ , is given by:

$$
y_{ijk} = \mu + \alpha_i + w_{ik} + \beta_j + (\alpha \beta)_{ij} + e_{ijk}
$$
\n(1.1)

Where  $\mu$  is a constant and  $\mu_{ij} = \mu + \alpha_i + \beta_j + (\alpha \beta)_{ij}$  is the mean of the *ij*<sup>th</sup> A by B treatment combination with  $\alpha_i$  as the effect of the *i*<sup>th</sup> level of whole-plot factor A,  $\beta_j$  as the effect of the *j*<sup>th</sup>

level subplot factor B, and  $(\alpha\beta)_{ij}$  as the interaction effect of the *i*<sup>th</sup> level of A with the *j*<sup>th</sup> level of B (or the A by B interaction effect). Here  $w_{ik}$  is the random error associated with the  $k^{\text{th}}$  whole plot assigned to the  $i^{\text{th}}$  level of A and  $e_{ijk}$  is the random error associated with the subplot assigned to the  $j^{\text{th}}$  level of B within the  $k^{\text{th}}$  whole plot assigned to the  $i^{\text{th}}$  level of A. As noted above, it is assumed that  $w_{ik} \sim \text{iid } N(0, \sigma_w^2)$ ,  $e_{ijk} \sim \text{iid } N(0, \sigma_e^2)$ , and all  $w_{ik}$  and  $e_{ijk}$  terms are assumed to be independent.

The model given in Equation 1.1 can be written in matrix form as

# $\mathbf{y} = \mathbf{X}\boldsymbol{\beta} + \mathbf{Z}\mathbf{u} + \mathbf{e}$

Where **y** is the  $n \times 1$  vector of responses; **X** is the  $n \times p$  design matrix for the fixed effects parameters, **β** is the *p*-dimensional vector of unknown fixed effects parameters; **Z** is the *n*×*ar* design matrix for the whole-plot errors; **u** is the *ar*-dimensional vector of unknown random whole plot errors; and **e** is the *n*-dimensional vector of unknown random subplot errors. In this model it is assumed that **u** is a multivariate normal random vector with a mean vector containing all zeroes and a variance-covariance matrix that has  $\sigma_w^2$  for all diagonal elements and all zeroes for the off-diagonal elements, i.e.  $\mathbf{u} \sim N(\mathbf{0}, \sigma_w^2 \mathbf{I}_{ar})$  where **0** is a vector/matrix of zeroes of appropriate dimension and  $I_{ar}$  is an  $ar \times ar$  identity matrix. Similarly, we assume that  $\mathbf{e} \sim N(\mathbf{0}, \sigma_e^2 \mathbf{I}_n)$  where vectors **u** and **e** are independent. Based on the above model assumptions, the covariance matrix of the response vector **y** can be expressed as

$$
\Sigma = \sigma_w^2 Z Z' + \sigma_e^2 \mathbf{I}_n
$$

where  $\mathbf{Z}'$  denotes the transpose of matrix  $\mathbf{Z}$ . If the observations are grouped by whole plots, the covariance matrix of the response vector is the block-diagonal matrix given by

$$
\Sigma = diag(V_1, V_2, \dots, V_{ar})
$$

where the *i*<sup>th</sup> element on the diagonal is the same  $b \times b$  matrix **V** with the form of

$$
\mathbf{V} = \sigma_e^2 \mathbf{I}_b + \sigma_w^2 \mathbf{J}_b \tag{1.2}
$$

or simplified as

$$
\mathbf{V} = \sigma_e^2 (\mathbf{I}_b + \eta \mathbf{J}_b)
$$

where  $J_{\nu}$  is a  $b \times b$  matrix of ones and  $\eta = \sigma_{\nu}^2 / \sigma_{e}^2$  measures how much the subplots within the same whole plot are correlated (*cf .* Vahl and Milliken, 2011). In a more general form, the mixed model can be written as  $y = \mathbf{X}\beta + e^*$ , where **X** and  $\beta$  as before but now  $e^* \sim N(\mathbf{0}, \Sigma)$ .

From Equation (1.2) we can note two prominent features of **V**: (1) the same value of  $\sigma_e^2 + \sigma_w^2$  appears on the diagonal and (2) the same value of  $\sigma_w^2$  appears on the off-diagonal. Feature (1) implies that all subplot treatment factors have the same variance and Feature (2) implies the covariance between any two subplots within the same whole plot is  $\sigma_w^2$  which, because it is a variance, must always be non-negative. This variance-covariance structure obtained through the standard split-plot analysis is identical to fitting a repeated measures structure to the subplots assuming compound symmetry. For a repeated measures model with compound symmetry, the variance covariance matrix within a whole plot or subject (in the language of repeated measures) is given by

$$
\mathbf{V} = \sigma^2 \begin{bmatrix} 1 & \rho & \rho & \cdots & \rho \\ \rho & 1 & \rho & \cdots & \rho \\ \rho & \rho & 1 & \cdots & \rho \\ \vdots & \vdots & \vdots & \ddots & \vdots \\ \rho & \rho & \rho & \cdots & 1 \end{bmatrix} .
$$
 (1.3)

If we let  $\sigma^2 = \sigma_e^2 + \sigma_w^2$  and  $\rho = \sigma_w^2/(\sigma_e^2 + \sigma_w^2)$ , note that  $\rho = \eta/(\eta+1)$ , we see that the variancecovariance structure obtained through the usual split-plot analysis is a special case of compound symmetry where the correlation between any two subplots within the same whole plot is nonnegative. Note that compound symmetry does not require that  $\rho \ge 0$ , only that  $-1 \le \rho \le 1$  (*cf.* Littell *et al.*, 1996).

However, the randomization of subplot factor levels to subplots within whole plots does not guarantee the whole plot errors will be mutually independent unless the application of treatments to subplots is also applied completely independently. If this is not the case, the splitplot errors may not be mutually independent within whole plots, and so the assumption of the compound symmetry (CS) may not be justified. For example, consider an experiment to study the effect of temperature and baking time on bread. The researcher bakes three loaves of bread in an oven at the same time and, after 8 minutes, he takes one randomly selected loaf of bread out and measures a response. After 10 minutes, he takes out another at random and measures its

response. Finally, after 12 minutes, he takes out the last loaf of bread and measures its response. Here, the levels of temperature are assigned to all three loaves of bread baked at the same time, but a baking time is randomly assigned to each loaf in the oven resulting in a split-plot in randomized complete block design. Obviously, this is not a repeated measures design since the same unit (i.e. a loaf) was not measured three different times. However, this kind of split-plot experiment is like a repeated measures experiment in that, although baking time was randomly assigned, the same application of baking temperature overlaps for the three loaves. It would be expected that two loaves baked closer together in time would be more similar than those further apart. In other words, it is reasonable to conclude that the loaves been taken out after 8 and 10 minutes are more similar than the loaves taken out after 8 and 12 minutes. There also may be some drift in the response as time elapses causing an increase (or decrease) in the variance. Thus, for this kind of split-plot experiment, the conventional analysis approach which requires the assumption of a CS covariance structure to be hold, may not work very well.

Because of the abovementioned problem, we look for other approaches that do not require the covariance structure to be a particular form, and this leads us to consider other variance-covariance structures in the mixed model.

# <span id="page-9-0"></span>*1.2 Mixed Models*

In the last a few decades, mixed models have been widely used in fitting data from agronomy, social science, pharmaceuticals industry, economics, physical science and etc. (Wolfinger, Tobias and Sall, 1991). The increase of use of mixed models is partly due to the development of mixed models software, such as the MIXED procedure (PROC MIXED) in the SAS system and JMP software (Littell, Milliken, Stroup, and Wolfinger, 1996). The mixed model is particularly useful in the analysis of animal experiments with repeated measures data (Wang and Goonewardene, 2004), because it embeds the structure and relationships among the errors, and thus is more flexible than the classic repeated measures approaches which assume a very simple structure of dependence among errors.

# <span id="page-9-1"></span>*1.3 Mixed Models Analysis of Data from Repeated Measures Design*

The repeated measures design refers to multiple, or repeated, measurements made on the same experimental unit or subject which is observed over time. A repeated measures study usually consists of a completely randomized design with data been collected sequentially over time (Littell *et al*., 2006). In a repeated measures design, often, measurements taken on the same subject are more likely to be correlated than those taken on different subjects, and two measurements taken close together on the same subject are likely to be more correlated than those taken further apart. Therefore, it is critical to properly identify the covariance structure of the errors in the analysis of the repeated measures (Littell, Pendergast, and Natarajan, 2000).

Due to the characteristics of repeated measures data, the conventional univariate ANOVA and multivariate ANOVA repeated approaches often work poorly compared to the mixed model approach using PROC MIXED in the SAS system (Wang and Goonewardene, 2004). The univariate ANOVA approach assumes a compound symmetric covariance structure of errors, and it cannot deal with the problem of unequal time spacing or missing data (Wang and Goonewardene, 2004). The multivariate ANOVA approach assumes only an unstructured covariance structure and cannot directly describe the covariance structure of errors, and it also requires data to be balanced (Wang and Goonewardene, 2004). While the mixed model approach in the SAS PROC MIXED can take the covariance structure of errors into consideration, and also it has the ability to handle missing data and unequal time spacing.

The covariance structure of repeated measures often can be easily obtained by using the REPEATED statement in PROC MIXED in SAS system and the "TPYE  $=$ " option in the REPEATED statement determines the covariance structure of repeated measures (Littell *et al.*, 2006).

# <span id="page-10-0"></span>*1.4 Review of Some Candidate Covariance Structures in Mixed Model Procedure*

# <span id="page-10-1"></span>*1.4.1 Mixed Model Analysis with AR(1) Covariance Structure*

The first-order autoregressive model  ${AR(1)}$  is a classic model in the time series analysis, and it is based on the idea that the current value of the process  $Y_t$  depends on its past value  $Y_{t-1}$ . The covariance structure of  $AR(1)$  assumes the correlation between any two observations that are right next to each other, such as  $1<sup>st</sup>$  and  $2<sup>nd</sup>$ ,  $2<sup>nd</sup>$  and  $3<sup>rd</sup>$ ,  $3<sup>rd</sup>$  and  $4<sup>th</sup>$ , and so on, is  $\rho$ ; and the correlation between any two observations that have been separated by  $n-1$ other observations, is  $\rho^n$ . And it also assumes homogeneous variances among all the observations. The variance-covariance matrix of AR(1) is expressed as following:

$$
\mathbf{V} = \sigma^2 \begin{bmatrix} 1 & \rho & \rho^2 & \cdots & \rho^{k-1} \\ \rho & 1 & \rho & \cdots & \rho^{k-2} \\ \rho^2 & \rho & 1 & \cdots & \vdots \\ \vdots & \vdots & \vdots & \ddots & \rho \\ \rho^{k-1} & \rho^{k-2} & \cdots & \rho & 1 \end{bmatrix}
$$

where *k* is the number of repeated measurements per experimental unit. From the matrix form of AR(1) covariance structure above, we can see that, if  $-1 < \rho < 1$ , two observations tend to get less and less correlated as they get farther and farther apart. The variances across the time points are all equal because the same value of  $\sigma^2$  is on the main diagonal of the matrix. Also note the AR(1) model requires only two parameters:  $\sigma^2$  and  $\rho$ .

# <span id="page-11-0"></span>*1.4.2 Mixed Model Analysis with ARH(1) Covariance Structure*

Unlike the AR(1) covariance structure which assumes homogeneous variances among all the observations, the heterogeneous first-order autoregressive {ARH(1)} allows the variances to be different. The variance–covariance matrix of ARH(1) is expressed as following:<br>  $\begin{bmatrix} \sigma^2 & \sigma \sigma \sigma \rho & \sigma \sigma \sigma^2 & \cdots & \sigma \sigma \sigma^2 \end{bmatrix}$ e-covariance matrix of ARH(1) is expressed as following:<br>  $\begin{bmatrix} \sigma_1^2 & \sigma_1 \sigma_2 \rho & \sigma_1 \sigma_3 \rho^2 & \cdots & \sigma_1 \sigma_k \rho^{k-1} \end{bmatrix}$ 

frame-e-covariance matrix of 
$$
AKH(1)
$$
 is expressed as following:

\n
$$
\mathbf{V} = \begin{bmatrix}\n\sigma_1^2 & \sigma_1 \sigma_2 \rho & \sigma_1 \sigma_3 \rho^2 & \cdots & \sigma_1 \sigma_k \rho^{k-1} \\
\sigma_2 \sigma_1 \rho & \sigma_2^2 & \sigma_2 \sigma_3 \rho & \cdots & \sigma_2 \sigma_k \rho^{k-2} \\
\sigma_3 \sigma_1 \rho^2 & \sigma_3 \sigma_2 \rho & \sigma_3^2 & \cdots & \vdots \\
\vdots & \vdots & \vdots & \ddots & \sigma_{k-2} \sigma_k \rho \\
\sigma_k \sigma_1 \rho^{k-1} & \sigma_k \sigma_2 \rho^{k-2} & \cdots & \sigma_k \sigma_{k-2} \rho & \sigma_k^2\n\end{bmatrix}
$$

From the matrix form of ARH(1) covariance structure above, we can see that the variances of the main diagonal of the matrix are different. Therefore, the  $ARH(1)$  models requires more parameters than AR(1) model. The ARH(1) model requires  $k+1$  covariance parameters, where  $k$ represents the number of the observations per subject.

# <span id="page-11-1"></span>*1.4.3 Mixed Model Analysis with CSH Covariance Structure*

The only difference between CS model and heterogeneous compound symmetry (CSH) model is that the CSH does not require the variances to be the same, which is exactly like the difference between  $AR(1)$  and  $ARH(1)$ . The variance-covariance structure of CSH is expressed as following:

$$
\mathbf{V} = \begin{bmatrix} \sigma_1^2 & \sigma_1 \sigma_2 \rho & \sigma_1 \sigma_3 \rho & \cdots & \sigma_1 \sigma_k \rho \\ \sigma_2 \sigma_1 \rho & \sigma_2^2 & \sigma_2 \sigma_3 \rho & \cdots & \sigma_2 \sigma_k \rho \\ \sigma_3 \sigma_1 \rho & \sigma_3 \sigma_2 \rho & \sigma_3^2 & \cdots & \vdots \\ \vdots & \vdots & \vdots & \ddots & \sigma_{k-2} \sigma_k \rho \\ \sigma_k \sigma_1 \rho & \sigma_k \sigma_2 \rho & \cdots & \sigma_k \sigma_{k-2} \rho & \sigma_k^2 \end{bmatrix}
$$

From the matrix form of CSH covariance structure above, we can see that the variances on the main diagonal of the matrix are different. And the CSH model also requires  $k + 1$  covariance parameters, where *k* represents the number of the observations per subject exactly like the ARH(1) model.

#### <span id="page-12-0"></span>*1.4.4 Mixed Model Analysis with UN Covariance Structure*

Among all the covariance structures in the mixed model procedures, the unstructured (UN) covariance structure is the most complex one, because it places no requirement on the covariance structure. The UN structure allows both the variance terms and covariance terms to be different. The variance-covariance structure of UN is expressed as following:

$$
\mathbf{V} = \begin{bmatrix} \sigma_1^2 & \sigma_{12} & \sigma_{13} & \cdots & \sigma_{1k} \\ \sigma_{12} & \sigma_2^2 & \sigma_{23} & \cdots & \sigma_{2k} \\ \sigma_{13} & \sigma_{23} & \sigma_3^2 & \cdots & \sigma_{3k} \\ \vdots & \vdots & \vdots & \ddots & \vdots \\ \sigma_{1k} & \sigma_{2k} & \sigma_{3k} & \cdots & \sigma_k^2 \end{bmatrix}
$$

Since the UN structure places no conditions on the covariance structure, it requires fitting the most variance-covariance parameters of all the structures, that is  $k(k+1)/2$ .

# <span id="page-12-1"></span>*1.5 Research Objective of My Report*

In repeated measures design, if the time-dependent correlation is ignorable, the conventional approach univariate analysis of variance is often used to analyze the repeated measures data. This analysis basically treats the repeated measures data as the split-plot design, where the time is considered as the split-plot treatment. In this report, we examine treating the split-plot data, in which the assumption of compound symmetry does not hold, as a repeated measure design, and using the mixed models in the SAS system to describe the covariance structure of the split-plot data. We will also examine when the traditional split-plot analysis of a repeated measures design with an AR(1) variance-covariance structure is acceptable.

# **CHAPTER 2 - Real Data Example**

# <span id="page-13-1"></span><span id="page-13-0"></span>*2.1 Profile of the Example Data*

Stelzleni *et al*. (2008) investigated the effects of concentrate feeding of cull beef cows and the muscle type on the tenderness of meat. Twenty-four cull beef cows were selected to conduct this experiment and were randomly assigned to a concentrate of feeding for 0, 42 or 84 days. We refer to this treatment factor as days on feed (DOF). From each beef cow, one steak from each of the nine muscle types (MT) was extracted. Each steak was cooked and several cores from each steak were taken. The Warner-Bratzler shear force (WBS) value, i.e. the force in kilograms required to shear the sample, was obtained on each core.

### <span id="page-13-2"></span>*2.2 Examination of the Structure of the Experiment*

The design of this experiment can be considered to be a split-plot with whole plots run in a completely randomized design. The whole plot treatment is DOF and its levels were randomly assigned to individual beef cows making a cow the whole plot experimental unit. For each whole plot experimental unit or cow, the levels of the subplot treatment factor, MT, are then observed by the selection of a steak from each of the nine muscle types. Here the subplot experimental unit is the steak and cores from each steak are subsamples. Strictly speaking, it is not possible to randomly assign the levels of MT individual steaks. Instead, the steaks are cut from the particular parts of the beef cow, and this makes them "random" samples of those particular muscle types. Because we cannot assign each of the nine steaks taken from an individual animal completely at random to a particular muscle type, one might argue that this experiment has no true randomization at the subplot treatment level, and the subplot measurements are more like repeated measures. However, this experiment does look a lot like a split-plot since it contains two levels of experimental units (the cow and the steak) with the smaller units always nested within the larger units. Thus, we could analyze it as a split-plot with completely randomized whole plots. Because some groups of muscle types are more similar to each other than types from another group, we suspect that the constant covariance term between subplot observations from compound symmetry may not hold here, especially because the subplot treatment factor contains a relatively large number of levels. Also, because some muscle types are tougher than others, it would not be surprising if the assumption of a constant variance among subplot treatments were violated as well.

#### <span id="page-14-0"></span>*2.3 Examination of the Covariance Structure*

The unstructured covariance structure places no restriction on the covariance structure. If the dataset is big enough, one could always try to fit the unstructured covariance structure first and have a brief idea about the covariance structure of the dataset. Table 2.1 is the covariance matrix gained by fitting the unstructured covariance structure in PROC MIXED to the example data. From this table we can see that, values on the diagonal, which are the variances, range from 0.60 to 3.17, and some of them are quite different from each other. This suggests possible heterogeneous covariance structure in the example data and the conventional split-plot approach which requires the compound symmetry covariance structure in the data may not be very proper here. Therefore, we consider using a repeated measures approach which incorporates this structure and the apparent relationships among the subplots to analyze the example data.

| <b>MT</b>      |          | $\overline{2}$ | 3       | 4       | $5^{\circ}$ | 6             |         | 8       | 9        |
|----------------|----------|----------------|---------|---------|-------------|---------------|---------|---------|----------|
| $\mathbf 1$    | 1.84     | 0.38           | 0.80    | 0.51    | 0.86        | 0.20          | 0.24    | 0.26    | $-0.002$ |
| $2^{\circ}$    | 0.38     | 0.60           | 0.11    | 0.04    | 0.06        | 0.07          | 0.35    | 0.06    | $-0.08$  |
| 3 <sup>2</sup> | 0.80     | 0.11           | 1.21    | 0.65    | 0.62        | 0.15          | 0.17    | 0.55    | $-0.06$  |
| 4              | 0.51     | 0.04           | 0.65    | 3.17    | 1.11        | 0.36          | 0.42    | 0.83    | $-0.60$  |
| 5 <sup>5</sup> | 0.86     | 0.06           | 0.62    | 1.11    | 1.24        | 0.29          | 0.10    | 0.28    | $-0.15$  |
| 6              | 0.20     | 0.07           | 0.15    | 0.36    | 0.29        | 0.23          | $-0.07$ | 0.15    | $-0.18$  |
| $7\phantom{.}$ | 0.24     | 0.35           | 0.17    | 0.42    | 0.10        | $-0.07$       | 1.10    | 0.04    | 0.41     |
| 8              | 0.26     | 0.06           | 0.55    | 0.83    | 0.28        | 0.15          | 0.04    | 1.20    | $-0.31$  |
| 9              | $-0.002$ | $-0.08$        | $-0.06$ | $-0.60$ |             | $-0.15 -0.18$ | 0.41    | $-0.31$ | 1.17     |

<span id="page-14-2"></span>**Table 2.1 The covariance matrix obtained by fitting the UN structure for the example data**

# <span id="page-14-1"></span>*2.4 Different Covariance Structure Models in PROC MIXED*

We fit the example data with five different covariance structure models in PROC MIXED (CS, CSH, AR(1), ARH(1), and UN). The CS covariance model yields the same AIC value as the conventional split-plot approach does. To use these five covariance structures in the SAS system, one just needs to add the 'TYPE =' option in the REPEATED statement in PROC

MIXED. For example, the SAS code for PROC MIXED with an AR(1) covariance structure is given below:

```
PROC MIXED DATA=COW;
   CLASS ANIMAL DOF MT;
   MODEL WBS=DOF MT DOF*MT;
   REPEATED MT/SUBJECT=ANIMAL(DOF) TYPE=AR(1) R RCORR;
RUN;
```
The AIC and BIC fit statistics for the five covariance models are shown in Table 2.2. From this table, we can see that both AIC and BIC values for the CSH covariance structure model are smaller than the corresponding AIC and BIC values for the rest covariance models. Therefore, we can conclude that the CSH covariance model fits the example data best among the five selected models and becomes our choice of model. Also note that UN and ARH(1), which also allow for unequal subplot treatment variances, both had smaller AIC values than CS.

<span id="page-15-0"></span>**Table 2.2 Model fit statistics with five different covariance structures for the example data**

|                | <b>Covariance Structures</b> |       |       |        |       |  |  |  |  |  |
|----------------|------------------------------|-------|-------|--------|-------|--|--|--|--|--|
| Fit statistics | CS                           | CSH   | AR(1) | ARH(1) | UN    |  |  |  |  |  |
| <b>AIC</b>     | 632.2                        | 609.3 | 639.2 | 618.5  | 628.0 |  |  |  |  |  |
| <b>BIC</b>     | 634.5                        | 621.1 | 641.6 | 630.3  | 681.0 |  |  |  |  |  |

# **CHAPTER 3 - Simulation Study**

<span id="page-16-0"></span>In this section, the simulation study is conducted to evaluate the effectiveness of our proposed repeated measures approach in selecting the covariance structure of the simulated datasets. In this report, we consider two cases:

Case 1: We generate split-plot datasets with true CS covariance structure and then use CS and AR(1) covariance models in PROC MIXED, as well as the conventional split-plot model to analyze them and see how many times the conventional split-plot model can yield smaller AIC value than AR(1) covariance model.

Case 2: We generate split-plot datasets with AR(1) covariance structure and then use CS and AR(1) covariance models in PROC MIXED, as well as the conventional split-plot model to analyze them and see how many times the AR(1) covariance model can yield smaller AIC value than the conventional split-plot model.

For each case, we consider the number of whole plot treatment levels to be  $a = 2$ ; number of split-plot treatment levels  $b = 3$ , 6, or 9; number of replications for whole plot units  $r = 3$ , 6, or 9; and variance ratio  $\eta = \sigma_w^2 / \sigma_e^2 = 0.1, 0.5, 1, 2, 10$ .

# <span id="page-16-1"></span>*3.1 Simulation Study for Case 1*

#### <span id="page-16-2"></span>*3.1.1 Simulation Procedure for Case1*

For each selected setting:

(1) Generate a split-plot in CRD dataset with CS covariance structure.

(2) Use CS and AR(1) covariance models in PROC MIXED, as well as the conventional split-plot model to analyze the dataset been generated. For each model, we consider both default and Satterthwaite approximation method for computing the denominator degrees of freedom for the tests of fixed effects.

(3) Repeat step (1) and (2) for  $N = 2000$  times.

(4) Report the Type I error rate of the whole plot treatment main effect, subplot treatment main effect, and the interaction effect and also the percent of times that the AIC value of the conventional split-plot model is smaller than that of the AR(1) covariance model.

(5) Do step (1) to (4) for all the parameter settings.

(6) Display and summarize the results in the form of tables.

#### <span id="page-17-0"></span>*3.1.2 Simulation Results for Case 1*

In the simulation study for case 1, we use R to generate the datasets we need and then export them to SAS to do the analysis using three different models. The simulation results are shown in Appendix A (Tables A.1 to A.9).

From Table A.1 to A.9, we can see that for each selected setting of *a*, *b*, *r*, *n* and *N*, as the value of *η* gets bigger, the percent of times that the AIC value of the conventional split-plot model is smaller than that of the AR(1) covariance model gets bigger. This suggests that when the whole plot error variance is significantly larger than the subplot error variance, the proposed repeated measures approach tends to have a larger chance to choose the true covariance structure of the data. From Table 3.1 below, we can see that as the sample size *n* increases, the chance that the proposed repeated measures approach has on selecting the true covariance structure of the data increases, and this is especially obvious when  $\eta$  is not very small. For the datasets with the same sample size, the proposed repeated measures approach works better on the dataset with a larger number of subplot treatment levels *b*.

As to the Type I error rate, from Table A.1 to A.9, we can see that for all the methods, the Type I error rates of the whole plot treatment main effect seem to be a little bit conservative. And as the value of *η* increases, it seems that the Type I error rates tend to get more conservative for most cases of the CS covariance model and quite a few cases of the conventional split-plot model. For the subplot treatment main effect and interaction effect, the Type I error rates of the CS covariance model and the conventional split-plot model are pretty good; while the Type I error rates of the AR(1) covariance model tend to be inflated a little bit, especially when  $\eta$  is big.

| $\boldsymbol{n}$ | $\mathfrak a$  | $\boldsymbol{b}$ | r | $\eta = 0.1$ | $n=0.5$ | $\eta=1$ | $n=2$   | $\eta=10$ |
|------------------|----------------|------------------|---|--------------|---------|----------|---------|-----------|
| 18               | $\overline{2}$ | 3                | 3 | 63.70%       | 60.05%  | 61.50%   | 67.10%  | 70.75%    |
| 36               | $\overline{2}$ | 3                | 6 | 63.90%       | 64.55%  | 72.85%   | 77.60%  | 80.80%    |
| 36               | $\overline{2}$ | 6                | 3 | 69.60%       | 74.50%  | 84.10%   | 90.15%  | 92.70%    |
| 54               | $\overline{2}$ | 3                | 9 | 67.90%       | 69.10%  | 78.70%   | 83.10%  | 86.15%    |
| 54               | $\overline{2}$ | 9                | 3 | 69.75%       | 80.85%  | 92.35%   | 97.40%  | 98.25%    |
| 72               | $\overline{2}$ | 6                | 6 | 67.30%       | 85.35%  | 96.00%   | 98.45%  | 98.70%    |
| 108              | $\overline{2}$ | 6                | 9 | 68.40%       | 91.70%  | 98.90%   | 99.70%  | 99.70%    |
| 108              | $\overline{2}$ | 9                | 6 | 67.00%       | 94.20%  | 99.55%   | 99.95%  | 99.95%    |
| 162              | $\overline{2}$ | 9                | 9 | 66.85%       | 98.05%  | 99.95%   | 100.00% | 100.00%   |

<span id="page-18-2"></span>**Table 3.1** Comparison of percent of times when AIC value of conventional split-plot method is smaller than that of AR(1) covariance model for different sample size for datasets with true CS covariance structure.

# <span id="page-18-0"></span>*3.2 Simulation Study for Case 2*

## <span id="page-18-1"></span>*3.2.1 Simulation Procedure for Case 2*

For each selected setting:

(1) Generate a split-plot in CRD dataset with AR(1) covariance structure.

(2) Use CS and AR(1) covariance models in PROC MIXED, as well as the conventional split-plot model to analyze the dataset been generated. For each model, we consider both default and Satterthwaite approximation method for computing the denominator degrees of freedom for the tests of fixed effects.

(3) Repeat step (1) and (2) for *N*=2000 times.

(4) Report Type I error rate of the whole plot treatment main effect, subplot treatment main effect, and the interaction effect and also the percent of times that the AIC value of the AR(1) covariance model is smaller than that of the conventional split-plot model.

(5) Do step (1) to (4) for all the parameter settings.

(6) Display and summarize the results in the form of tables.

### <span id="page-19-0"></span>*3.2.1 Simulation Result for Case 2*

In the simulation study for case 2, we use SAS to generate the datasets we need through the method developed by Song, Xue and Li (2013) and then analyze them with three different models. The simulation results are shown in Appendix A (Tables A.10 to A.18).

From Table A.10 to A.18, we can see that for each selected setting of *a*, *b*, *r*, *n* and *N*, as the value of  $\eta$  gets bigger, the percent of times that the AIC value of the AR(1) covariance model is smaller than that of the conventional split-plot model gets bigger. This also suggests that when the whole plot error variance is significantly larger than the subplot error variance, the proposed repeated measures approach tends to have a larger chance to choose the true covariance structure of the data. From Table 3.2 below, we can see that as sample size *n* increases, the chance that the proposed repeated measures approach has on selecting the true covariance structure of the data increases, and this is especially obvious when  $\eta$  is not very small. For the datasets with the same sample size, the proposed repeated measures approach works better on the dataset with a larger number of *b* when  $\eta$  is not very small. However, unlike in Case 1, the proposed repeated measures approach consistently tends to choose the true covariance structure more than the untrue one, in Case 2, when  $\eta$  is very small, the proposed mixed model tends to choose the CS covariance structure instead of the true AR(1) covariance structure no matter how big the values of *n* and *b* are.

As to the Type I error rate, from Table A.10 to A.18, we can see that for all the methods, the Type I error rated of the whole plot treatment main effect seem to be acceptable, except that when  $\eta$  is very small, the conventional split-plot with Satterthwaith approximation method tends to be a little bit conservative than other methods. For the split-plot treatment main effect and interaction effect, when *b* is small, all methods have done similar work on controlling the Type I error rates; however as *b* gets bigger, the conventional split-plot model and the CS covariance model tend to inflate the Type I error rates, especially when *η* is very large.

| $\boldsymbol{n}$ | $\mathfrak{a}$ | $\boldsymbol{b}$ | r | $n=0.1$ | $\eta = 0.5$ | $\eta=1$ | $n=2$  | $\eta = 10$ |
|------------------|----------------|------------------|---|---------|--------------|----------|--------|-------------|
| 18               | $\overline{2}$ | 3                | 3 | 34.40%  | 47.35%       | 55.30%   | 63.80% | 69.75%      |
| 36               | $\overline{2}$ | 3                | 6 | 37.40%  | 56.30%       | 68.85%   | 73.60% | 79.55%      |
| 36               | 2              | 6                | 3 | 32.80%  | 59.50%       | 76.90%   | 83.75% | 90.60%      |
| 54               | $\overline{2}$ | 3                | 9 | 38.25%  | 65.40%       | 74.55%   | 78.20% | 85.45%      |
| 54               | $\overline{2}$ | 9                | 3 | 34.65%  | 70.05%       | 87.20%   | 93.75% | 97.35%      |
| 72               | $\overline{2}$ | 6                | 6 | 39.10%  | 80.70%       | 91.50%   | 95.75% | 98.25%      |
| 108              | 2              | 6                | 9 | 44.25%  | 86.75%       | 96.40%   | 98.10% | 99.65%      |
| 108              | $\overline{2}$ | 9                | 6 | 42.95%  | 90.25%       | 97.75%   | 99.40% | 99.90%      |
| 162              | $\overline{2}$ | 9                | 9 | 49.50%  | 96.65%       | 99.30%   | 99.95% | 100.00%     |

<span id="page-20-0"></span>**Table 3.2** Comparison of percent of times when AIC value of AR(1) covariance model is smaller than that of conventional split-plot method for different sample size for datasets with true AR(1) covariance structure..

# **CHAPTER 4 - Discussion**

<span id="page-21-0"></span>In this report, we investigated the use of mixed models in selecting the covariance structure of the split-plot data. Through the simulation study, we show that the proposed repeated measures approach works well on selecting the true covariance structure of the simulated datasets when the variance ratio *η* is not very small, and the sample size *n* and number of subplot treatment levels *b* is relatively big. And we also show that the true covariance model in both cases does a good job on controlling the Type I error rates of the subplot treatment main effect and interaction effect. In the real data example, we fit the data using five different covariance structure models in PROC MIXED (CS, CSH, AR(1), ARH(1), and UN) and it turns out that the CSH covariance model has the smallest values for the Akaike and Schwarz's Bayesian information criteria fit statistics and is therefore the model of our choice.

Even though in this report, we mainly focus on the split-plot in completely randomized design, the proposed repeated measures approach can also be applied to other split-plot designs, such as split-plot in randomized complete block design. We have applied the covariance structure models in PROC MIXED to other example data, and the results turn out to be very good.

There are some questions we need to take into consideration for future research. Firstly, in the simulation study, when the variance ratio  $\eta$  is very small, the simulation results are not that satisfying for both cases. One may consider other covariance models in PROC MIXED or analyzing the data as the completely randomized design since small *η* value may suggest that the whole plot error variance is so small that we can treat it as zero. Secondly, in the simulation study for Case 1, we find that for all the methods, the Type I error rates of the whole plot treatment seem to be a little bit conservative. Therefore it requires further study to properly explain and address those issues.

# **Bibliography**

<span id="page-22-0"></span>Box, G. E. P. and Jones S. (1990). Split-Plot Designs for Robust Product Experimentation. Journal of Applied Statistics, 19, 3-26.

Fisher, R. A. (1925). Statistical Methods for Research Workers. Edinburgh: Oliver and Boyd. Jones, B. and Nachtsheim, C. J. (2009). Split-Plot Designs: What, Why, and How. Journal of Quality Technology, 41, 340-361.

Kowalski, S. M. and Potcner, K. J. (2003). How to recognize a split-plot experiment. Quality Progress, 36(11), 60-66.

Littell, R. C., Milliken, G. A., and Stroup, W. W., and Wolfinger, R. D. (1996). The SAS System for Mixed Models. Cary, NC: SAS Institute.

Littell, R. C., Milliken, G. A., Stroup, W. W., Wolfinger, R. D., and Schabenberger, O. (2006). SAS for Mixed Models. Cary, NC: SAS Institute.

Littell, R. C., Pendergast, J., and Natarajan, R. (2000). Tutorial in biostatistics–modelling covariance structure in the analysis of repeated measures data. *Statistics in medicine*, *19*(1793), 1819.

Mbegbu, J. and Francis, O. I. (2012). Comparison of the Optimal Design: Split-Plot Experiments. Mathematical Theory and Modeling, 2(7), 23-31.

Song, P., Xue, J., and Li, Z. (2013). Simulation of Longitudinal Exposure Data with Variance‐Covariance Structures Based on Mixed Models. *Risk Analysis*, *33*(3), 469-479.

Stelzleni, A. M., Johnson, D. D., and Thrift, T. A. (2008). Effects of Days on Concentrate Feed and Postmortem Aging on Carcass and Palatability Characteristics of Selected Muscles from Cull Beef Cows. The Professional Animal Scientist, 24, 334-341.

Vahl, C. I. and Milliken, G. A. (2011). Whole-plot Exchange Algorithms for Constructing D-Optimal Multistratum Designs. Taylor & Francis, 40, 1030-1042.

Wolfinger, R., Tobias, R., and Sall, J. (1991). Mixed Models: A Future Direction. SUGI, 16, 1380-1388.

Wang, Z. and Goonewardene, L. A. (2004). The use of MIXED models in the analysis of animal experiments with repeated measures data. Canadian Journal of Animal Science, 84(1), 1-11.

# **Appendix A - Simulation Results for Case 1 and 2**

**Table A.1** Comparison of Type I error rate and AIC value of CS and AR(1) covariance mixed model methods, and conventional split-plot method for datasets with true CS covariance structure and where *a*=2, *b*=3, *r*=3, *n*=18, and *N*=2000.

|                                                  |                     | $a=2$ ; $b=3$ ; $r=3$ ; $n=18$ ; $N=2000$                                                                                                    |         |          |        |             |
|--------------------------------------------------|---------------------|----------------------------------------------------------------------------------------------------|---------|----------|--------|-------------|
| Method                                           | <sup>3</sup> Source | $n=0.1$                                                                                                    | $n=0.5$ | $\eta=1$ | $n=2$  | $\eta = 10$ |
|                                                  | <b>WP</b>           | 0.033                                                                                                    | 0.027   | 0.033    | 0.021  | 0.023       |
| Split-plot                                       | <b>SP</b>           | 0.058                                                                                                    | 0.061   | 0.045    | 0.052  | 0.057       |
|                                                  | WP*SP               | 0.054                                                                                                    | 0.060   | 0.055    | 0.043  | 0.056       |
|                                                  | <b>WP</b>           | 0.016                                                                                                    | 0.020   | 0.028    | 0.021  | 0.023       |
| Split-plot/satterth                              | <b>SP</b>           | 0.054                                                                                                    | 0.059   | 0.045    | 0.052  | 0.057       |
|                                                  | WP*SP               | 0.048                                                                                                    | 0.055   | 0.055    | 0.043  | 0.056       |
|                                                  | <b>WP</b>           | 0.050                                                                                                    | 0.031   | 0.033    | 0.021  | 0.023       |
| CS                                               | <b>SP</b>           | 0.047                                                                                                    | 0.058   | 0.045    | 0.052  | 0.057       |
|                                                  | WP*SP               | 0.044                                                                                                    | 0.053   | 0.055    | 0.043  | 0.056       |
|                                                  | <b>WP</b>           | 0.050                                                                                                    | 0.031   | 0.033    | 0.021  | 0.023       |
| CS/satterth                                      | <b>SP</b>           | 0.047                                                                                                    | 0.058   | 0.045    | 0.052  | 0.057       |
|                                                  | WP*SP               | 0.044<br>0.053<br>0.055<br>0.045<br>0.039<br>0.037<br>0.056<br>0.065<br>0.049<br>0.051<br>0.058<br>0.059<br>0.026<br>0.033<br>0.029<br>0.057<br>0.065<br>0.051<br>0.056<br>0.054<br>0.059<br>63.70%<br>60.05%<br>61.50% | 0.043   | 0.056    |        |             |
|                                                  | <b>WP</b>           |                                                                                                    |         |          | 0.024  | 0.023       |
| AR(1)                                            | <b>SP</b>           |                                                                                                    |         |          | 0.060  | 0.069       |
|                                                  | WP*SP               |                                                                                                    |         |          | 0.052  | 0.068       |
|                                                  | <b>WP</b>           |                                                                                                    |         |          | 0.023  | 0.023       |
| AR(1)/satterth                                   | <b>SP</b>           |                                                                                                    |         |          | 0.058  | 0.069       |
|                                                  | WP*SP               |                                                                                                    |         |          | 0.053  | 0.068       |
| Percent of times AIC of ${}^{2}SP<$ AIC of AR(1) |                     |                                                                                                    |         |          | 67.10% | 70.75%      |

 $\frac{1}{a}$  is the whole plot treatment level, *b* is the split-plot treatment level, *r* is number of replications for whole plot units, *n* is the sample size, and *N* is repetitions.

 ${}^{2}SP$  is the conventional split-plot method. AIC of SP is exactly the same as AIC of CS model. <sup>3</sup>Source: WP is whole plot main effect, SP is subplot main effect, WP\*SP is interaction effect.

**Table A.2** Comparison of Type I error rate and AIC value of CS and AR(1) covariance mixed model methods, and conventional split-plot method for datasets with true CS covariance structure and where *a*=2, *b*=6, *r*=3, *n*=36, and *N*=2000. 1

|                                                   | $a=2$ ; <i>b</i> =6; <i>r</i> =3; <i>n</i> =36; <i>N</i> =2000 |         |              |          |        |             |
|---------------------------------------------------|----------------------------------------------------------------|---------|--------------|----------|--------|-------------|
| Method                                            | <sup>3</sup> Source                                            | $n=0.1$ | $\eta = 0.5$ | $\eta=1$ | $n=2$  | $\eta = 10$ |
|                                                   | <b>WP</b>                                                      | 0.026   | 0.031        | 0.026    | 0.017  | 0.022       |
| Split-plot                                        | <b>SP</b>                                                      | 0.054   | 0.056        | 0.058    | 0.046  | 0.046       |
|                                                   | WP*SP                                                          | 0.058   | 0.051        | 0.054    | 0.047  | 0.058       |
|                                                   | <b>WP</b>                                                      | 0.008   | 0.018        | 0.025    | 0.017  | 0.022       |
| Split-plot/satterth                               | <b>SP</b>                                                      | 0.052   | 0.055        | 0.058    | 0.046  | 0.046       |
|                                                   | WP*SP                                                          | 0.055   | 0.051        | 0.054    | 0.047  | 0.058       |
|                                                   | <b>WP</b>                                                      | 0.048   | 0.028        | 0.026    | 0.017  | 0.022       |
| CS                                                | <b>SP</b>                                                      | 0.046   | 0.053        | 0.058    | 0.046  | 0.046       |
|                                                   | WP*SP                                                          | 0.051   | 0.050        | 0.053    | 0.046  | 0.058       |
|                                                   | <b>WP</b>                                                      | 0.048   | 0.028        | 0.026    | 0.017  | 0.022       |
| CS/satterth                                       | <b>SP</b>                                                      | 0.046   | 0.053        | 0.058    | 0.046  | 0.046       |
|                                                   | WP*SP                                                          | 0.051   | 0.050        | 0.053    | 0.046  | 0.058       |
|                                                   | <b>WP</b>                                                      | 0.039   | 0.065        | 0.060    | 0.037  | 0.024       |
| AR(1)                                             | <b>SP</b>                                                      | 0.053   | 0.052        | 0.061    | 0.065  | 0.071       |
|                                                   | WP*SP                                                          | 0.047   | 0.044        | 0.063    | 0.072  | 0.081       |
|                                                   | <b>WP</b>                                                      | 0.016   | 0.032        | 0.045    | 0.031  | 0.023       |
| AR(1)/satterth                                    | <b>SP</b>                                                      | 0.061   | 0.061        | 0.064    | 0.066  | 0.071       |
|                                                   | WP*SP                                                          | 0.059   | 0.050        | 0.065    | 0.073  | 0.081       |
| Percent of times AIC of ${}^{2}SP < AIC$ of AR(1) |                                                                | 69.60%  | 74.50%       | 84.10%   | 90.15% | 92.70%      |

 ${}^{2}SP$  is the conventional split-plot method. AIC of SP is exactly the same as AIC of CS model.

|                                                   |                     |         |              |          | $a=2; b=9; r=3; n=54; N=2000$ |             |
|---------------------------------------------------|---------------------|---------|--------------|----------|-------------------------------|-------------|
| Method                                            | <sup>3</sup> Source | $n=0.1$ | $\eta = 0.5$ | $\eta=1$ | $n=2$                         | $\eta = 10$ |
|                                                   | <b>WP</b>           | 0.029   | 0.029        | 0.022    | 0.017                         | 0.023       |
| Split-plot                                        | <b>SP</b>           | 0.066   | 0.061        | 0.048    | 0.057                         | 0.054       |
|                                                   | WP*SP               | 0.055   | 0.058        | 0.053    | 0.054                         | 0.053       |
|                                                   | <b>WP</b>           | 0.007   | 0.018        | 0.022    | 0.017                         | 0.023       |
| Split-plot/satterth                               | <b>SP</b>           | 0.065   | 0.061        | 0.048    | 0.057                         | 0.054       |
|                                                   | WP*SP               | 0.054   | 0.058        | 0.053    | 0.054                         | 0.053       |
|                                                   | <b>WP</b>           | 0.042   | 0.027        | 0.022    | 0.017                         | 0.023       |
| $\mathbf{C}\mathbf{S}$                            | <b>SP</b>           | 0.060   | 0.061        | 0.048    | 0.057                         | 0.054       |
|                                                   | WP*SP               | 0.050   | 0.057        | 0.053    | 0.054                         | 0.053       |
|                                                   | <b>WP</b>           | 0.042   | 0.027        | 0.022    | 0.017                         | 0.023       |
| CS/satterth                                       | <b>SP</b>           | 0.060   | 0.061        | 0.048    | 0.057                         | 0.054       |
|                                                   | WP*SP               | 0.050   | 0.057        | 0.053    | 0.054                         | 0.053       |
|                                                   | <b>WP</b>           | 0.041   | 0.076        | 0.081    | 0.054                         | 0.027       |
| AR(1)                                             | <b>SP</b>           | 0.049   | 0.046        | 0.049    | 0.060                         | 0.074       |
|                                                   | WP*SP               | 0.045   | 0.044        | 0.044    | 0.066                         | 0.086       |
|                                                   | <b>WP</b>           | 0.014   | 0.037        | 0.055    | 0.041                         | 0.026       |
| AR(1)/satterth                                    | <b>SP</b>           | 0.072   | 0.052        | 0.054    | 0.065                         | 0.074       |
|                                                   | WP*SP               | 0.062   | 0.054        | 0.049    | 0.068                         | 0.086       |
| Percent of times AIC of ${}^{2}SP < AIC$ of AR(1) |                     | 69.75%  | 80.85%       | 92.35%   | 97.40%                        | 98.25%      |

**Table A.3** Comparison of Type I error rate and AIC value of CS and AR(1) covariance mixed model methods, and conventional split-plot method for datasets with true CS covariance structure and where *a*=2, *b*=9, *r*=3, *n*=54, and *N*=2000.

 ${}^{2}SP$  is the conventional split-plot method. AIC of SP is exactly the same as AIC of CS model.

| Method                                            | <sup>3</sup> Source | $n=0.1$ | $\eta = 0.5$ | $\eta=1$                                                                                                    | $n=2$  | $\eta = 10$ |
|---------------------------------------------------|---------------------|---------|--------------|----------------------------------------------------------------------------------------------------|--------|-------------|
|                                                   | <b>WP</b>           | 0.029   | 0.021        | 0.020                                                                                                    | 0.015  | 0.018       |
| Split-plot                                        | <b>SP</b>           | 0.050   | 0.047        | 0.055                                                                                                    | 0.052  | 0.049       |
|                                                   | WP*SP               | 0.055   | 0.049        | $a=2$ ; b=3; r=6; n=36; N=2000<br>0.057<br>0.049<br>0.020<br>0.015<br>0.055<br>0.052<br>0.057<br>0.049<br>0.020<br>0.015<br>0.055<br>0.052<br>0.057<br>0.049<br>0.015<br>0.020<br>0.055<br>0.052<br>0.057<br>0.049<br>0.015<br>0.024<br>0.047<br>0.065<br>0.052<br>0.054<br>0.024<br>0.015<br>0.049<br>0.065<br>0.052<br>0.054 | 0.047  |             |
|                                                   | <b>WP</b>           | 0.023   | 0.020        |                                                                                                    |        | 0.018       |
| Split-plot/satterth                               | <b>SP</b>           | 0.046   | 0.047        |                                                                                                    |        | 0.049       |
|                                                   | WP*SP               | 0.048   | 0.048        |                                                                                                    |        | 0.047       |
|                                                   | <b>WP</b>           | 0.042   | 0.023        |                                                                                                    |        | 0.018       |
| CS                                                | <b>SP</b>           | 0.043   | 0.047        |                                                                                                    |        | 0.049       |
|                                                   | WP*SP               | 0.044   | 0.048        |                                                                                                    |        | 0.047       |
|                                                   | <b>WP</b>           | 0.042   | 0.023        |                                                                                                    |        | 0.018       |
| CS/satterth                                       | <b>SP</b>           | 0.043   | 0.047        |                                                                                                    |        | 0.049       |
|                                                   | WP*SP               | 0.044   | 0.048        |                                                                                                    |        | 0.047       |
|                                                   | <b>WP</b>           | 0.038   | 0.031        |                                                                                                    |        | 0.018       |
| AR(1)                                             | <b>SP</b>           | 0.048   | 0.051        |                                                                                                    |        | 0.063       |
|                                                   | WP*SP               | 0.049   | 0.052        |                                                                                                    |        | 0.058       |
|                                                   | <b>WP</b>           | 0.032   | 0.029        |                                                                                                    |        | 0.018       |
| $AR(1)/s$ atterth                                 | <b>SP</b>           | 0.049   | 0.050        |                                                                                                    |        | 0.063       |
|                                                   | WP*SP               | 0.048   | 0.051        |                                                                                                    |        | 0.058       |
| Percent of times AIC of ${}^{2}SP < AIC$ of AR(1) |                     | 63.90%  | 64.55%       | 72.85%                                                                                                    | 77.60% | 80.80%      |

**Table A.4** Comparison of Type I error rate and AIC value of CS and AR(1) covariance mixed model methods, and conventional split-plot method for datasets with true CS covariance structure and where *a*=2, *b*=3, *r*=6, *n*=36, and *N*=2000.

 ${}^{2}SP$  is the conventional split-plot method. AIC of SP is exactly the same as AIC of CS model.

**Table A.5** Comparison of Type I error rate and AIC value of CS and AR(1) covariance mixed model methods, and conventional split-plot method for datasets with true CS covariance structure and where *a*=2, *b*=6, *r*=6, *n*=72, and *N*=2000.

|                                                   |                     | $\frac{1}{2}a=2$ ; <i>b</i> =6; <i>r</i> =6; <i>n</i> =72; <i>N</i> =2000 |         |          |        |        |
|---------------------------------------------------|---------------------|---------------------------------------------------------------------------|---------|----------|--------|--------|
| Method                                            | <sup>3</sup> Source | $\eta = 0.1$                                                              | $n=0.5$ | $\eta=1$ | $n=2$  | $n=10$ |
|                                                   | <b>WP</b>           | 0.030                                                                     | 0.015   | 0.012    | 0.014  | 0.015  |
| Split-plot                                        | <b>SP</b>           | 0.056                                                                     | 0.048   | 0.049    | 0.054  | 0.054  |
|                                                   | WP*SP               | 0.053                                                                     | 0.052   | 0.062    | 0.044  | 0.057  |
|                                                   | <b>WP</b>           | 0.023                                                                     | 0.015   | 0.012    | 0.014  | 0.015  |
| Split-plot/satterth                               | <b>SP</b>           | 0.056                                                                     | 0.048   | 0.049    | 0.054  | 0.054  |
|                                                   | WP*SP               | 0.053                                                                     | 0.052   | 0.062    | 0.044  | 0.057  |
|                                                   | <b>WP</b>           | 0.045                                                                     | 0.015   | 0.012    | 0.014  | 0.015  |
| CS                                                | <b>SP</b>           | 0.055                                                                     | 0.048   | 0.049    | 0.054  | 0.054  |
|                                                   | WP*SP               | 0.050                                                                     | 0.052   | 0.062    | 0.044  | 0.057  |
|                                                   | <b>WP</b>           | 0.045                                                                     | 0.015   | 0.012    | 0.014  | 0.015  |
| CS/satterth                                       | <b>SP</b>           | 0.055                                                                     | 0.048   | 0.049    | 0.054  | 0.054  |
|                                                   | WP*SP               | 0.050                                                                     | 0.052   | 0.062    | 0.044  | 0.057  |
|                                                   | <b>WP</b>           | 0.049                                                                     | 0.054   | 0.045    | 0.026  | 0.016  |
| AR(1)                                             | <b>SP</b>           | 0.051                                                                     | 0.041   | 0.058    | 0.061  | 0.076  |
|                                                   | WP*SP               | 0.043                                                                     | 0.044   | 0.062    | 0.057  | 0.085  |
|                                                   | <b>WP</b>           | 0.036                                                                     | 0.045   | 0.039    | 0.024  | 0.016  |
| AR(1)/satterth                                    | <b>SP</b>           | 0.055                                                                     | 0.042   | 0.060    | 0.062  | 0.076  |
|                                                   | WP*SP               | 0.050                                                                     | 0.046   | 0.064    | 0.057  | 0.085  |
| Percent of times AIC of ${}^{2}SP < AIC$ of AR(1) |                     | 67.30%                                                                    | 85.35%  | 96.00%   | 98.45% | 98.70% |

 ${}^{2}SP$  is the conventional split-plot method. AIC of SP is exactly the same as AIC of CS model.

**Table A.6** Comparison of Type I error rate and AIC value of CS and AR(1) covariance mixed model methods, and conventional split-plot method for datasets with true CS covariance structure and where *a*=2, *b*=9, *r*=6, *n*=108, and *N*=2000.

|                                                   |                     | $\mu$ <sup>1</sup> a=2; b=9; r=6; n=108; N=2000 |         |        |        |        |
|---------------------------------------------------|---------------------|-------------------------------------------------|---------|--------|--------|--------|
| Method                                            | <sup>3</sup> Source | $n=0.1$                                         | $n=0.5$ | $n=1$  | $n=2$  | $n=10$ |
|                                                   | <b>WP</b>           | 0.029                                           | 0.018   | 0.017  | 0.012  | 0.011  |
| Split-plot                                        | <b>SP</b>           | 0.057                                           | 0.046   | 0.065  | 0.053  | 0.046  |
|                                                   | WP*SP               | 0.055                                           | 0.044   | 0.047  | 0.048  | 0.050  |
|                                                   | <b>WP</b>           | 0.018                                           | 0.017   | 0.017  | 0.012  | 0.011  |
| Split-plot/satterth                               | <b>SP</b>           | 0.057                                           | 0.046   | 0.065  | 0.053  | 0.046  |
|                                                   | WP*SP               | 0.054                                           | 0.044   | 0.047  | 0.048  | 0.050  |
|                                                   | <b>WP</b>           | 0.037                                           | 0.018   | 0.017  | 0.012  | 0.011  |
| CS                                                | <b>SP</b>           | 0.053                                           | 0.046   | 0.065  | 0.053  | 0.046  |
|                                                   | WP*SP               | 0.053                                           | 0.044   | 0.047  | 0.048  | 0.050  |
|                                                   | <b>WP</b>           | 0.037                                           | 0.018   | 0.017  | 0.012  | 0.011  |
| CS/satterth                                       | <b>SP</b>           | 0.053                                           | 0.046   | 0.065  | 0.053  | 0.046  |
|                                                   | WP*SP               | 0.053                                           | 0.044   | 0.047  | 0.048  | 0.050  |
|                                                   | <b>WP</b>           | 0.042                                           | 0.080   | 0.058  | 0.028  | 0.012  |
| AR(1)                                             | <b>SP</b>           | 0.048                                           | 0.035   | 0.052  | 0.063  | 0.069  |
|                                                   | WP*SP               | 0.046                                           | 0.030   | 0.047  | 0.060  | 0.073  |
|                                                   | <b>WP</b>           | 0.027                                           | 0.059   | 0.050  | 0.025  | 0.012  |
| AR(1)/satterth                                    | <b>SP</b>           | 0.056                                           | 0.039   | 0.055  | 0.065  | 0.069  |
|                                                   | WP*SP               | 0.050                                           | 0.033   | 0.050  | 0.061  | 0.074  |
| Percent of times AIC of ${}^{2}SP < AIC$ of AR(1) |                     | 67.00%                                          | 94.20%  | 99.55% | 99.95% | 99.95% |

 ${}^{2}SP$  is the conventional split-plot method. AIC of SP is exactly the same as AIC of CS model.

|                                                   |                     | $l_{a=2}$ ; b=3; r=9; n=54; N=2000 |              |          |        |        |
|---------------------------------------------------|---------------------|------------------------------------|--------------|----------|--------|--------|
| Method                                            | <sup>3</sup> Source | $n=0.1$                            | $\eta = 0.5$ | $\eta=1$ | $n=2$  | $n=10$ |
|                                                   | <b>WP</b>           | 0.038                              | 0.032        | 0.015    | 0.009  | 0.007  |
| Split-plot                                        | <b>SP</b>           | 0.050                              | 0.053        | 0.055    | 0.045  | 0.060  |
|                                                   | WP*SP               | 0.061                              | 0.045        | 0.050    | 0.053  | 0.051  |
|                                                   | <b>WP</b>           | 0.032                              | 0.032        | 0.015    | 0.009  | 0.007  |
| Split-plot/satterth                               | <b>SP</b>           | 0.050                              | 0.053        | 0.055    | 0.045  | 0.060  |
|                                                   | WP*SP               | 0.059                              | 0.045        | 0.050    | 0.053  | 0.051  |
|                                                   | <b>WP</b>           | 0.050                              | 0.032        | 0.015    | 0.009  | 0.007  |
| CS                                                | <b>SP</b>           | 0.044                              | 0.053        | 0.055    | 0.045  | 0.060  |
|                                                   | WP*SP               | 0.052                              | 0.044        | 0.050    | 0.053  | 0.051  |
|                                                   | <b>WP</b>           | 0.050                              | 0.032        | 0.015    | 0.009  | 0.007  |
| CS/satterth                                       | <b>SP</b>           | 0.044                              | 0.053        | 0.055    | 0.045  | 0.060  |
|                                                   | WP*SP               | 0.052                              | 0.044        | 0.050    | 0.053  | 0.051  |
|                                                   | <b>WP</b>           | 0.049                              | 0.039        | 0.021    | 0.010  | 0.007  |
| AR(1)                                             | <b>SP</b>           | 0.048                              | 0.049        | 0.055    | 0.048  | 0.063  |
|                                                   | WP*SP               | 0.055                              | 0.043        | 0.045    | 0.060  | 0.059  |
|                                                   | <b>WP</b>           | 0.042                              | 0.038        | 0.020    | 0.009  | 0.007  |
| AR(1)/satterth                                    | <b>SP</b>           | 0.048                              | 0.049        | 0.055    | 0.048  | 0.063  |
|                                                   | WP*SP               | 0.054                              | 0.042        | 0.045    | 0.061  | 0.059  |
| Percent of times AIC of ${}^{2}SP < AIC$ of AR(1) |                     | 67.90%                             | 69.10%       | 78.70%   | 83.10% | 86.15% |

**Table A.7** Comparison of Type I error rate and AIC value of CS and AR(1) covariance mixed model methods, and conventional split-plot method for datasets with true CS covariance structure and where *a*=2, *b*=3, *r*=9, *n*=54, and *N*=2000.

 ${}^{2}SP$  is the conventional split-plot method. AIC of SP is exactly the same as AIC of CS model.

**Table A.8** Comparison of Type I error rate and AIC value of CS and AR(1) covariance mixed model methods, and conventional split-plot method for datasets with true CS covariance structure and where *a*=2, *b*=6, *r*=9, *n*=108, and *N*=2000.

|                                                   |                     | $\mu$ <sup>1</sup> a=2; b=6; r=9; n=108; N=2000 |         |          |        |        |
|---------------------------------------------------|---------------------|-------------------------------------------------|---------|----------|--------|--------|
| Method                                            | <sup>3</sup> Source | $n=0.1$                                         | $n=0.5$ | $\eta=1$ | $n=2$  | $n=10$ |
|                                                   | <b>WP</b>           | 0.034                                           | 0.018   | 0.013    | 0.008  | 0.010  |
| Split-plot                                        | <b>SP</b>           | 0.059                                           | 0.056   | 0.047    | 0.043  | 0.050  |
|                                                   | WP*SP               | 0.050                                           | 0.054   | 0.057    | 0.052  | 0.051  |
|                                                   | <b>WP</b>           | 0.028                                           | 0.018   | 0.013    | 0.008  | 0.010  |
| Split-plot/satterth                               | <b>SP</b>           | 0.058                                           | 0.056   | 0.047    | 0.043  | 0.050  |
|                                                   | WP*SP               | 0.050                                           | 0.054   | 0.057    | 0.052  | 0.051  |
|                                                   | <b>WP</b>           | 0.039                                           | 0.018   | 0.013    | 0.008  | 0.010  |
| CS                                                | <b>SP</b>           | 0.054                                           | 0.056   | 0.047    | 0.043  | 0.050  |
|                                                   | WP*SP               | 0.048                                           | 0.054   | 0.057    | 0.052  | 0.051  |
|                                                   | <b>WP</b>           | 0.039                                           | 0.018   | 0.013    | 0.008  | 0.010  |
| CS/satterth                                       | <b>SP</b>           | 0.054                                           | 0.056   | 0.047    | 0.043  | 0.050  |
|                                                   | WP*SP               | 0.048                                           | 0.054   | 0.057    | 0.052  | 0.051  |
|                                                   | <b>WP</b>           | 0.040                                           | 0.050   | 0.036    | 0.015  | 0.011  |
| AR(1)                                             | <b>SP</b>           | 0.053                                           | 0.039   | 0.046    | 0.056  | 0.075  |
|                                                   | WP*SP               | 0.049                                           | 0.040   | 0.049    | 0.060  | 0.067  |
|                                                   | <b>WP</b>           | 0.031                                           | 0.042   | 0.033    | 0.014  | 0.011  |
| AR(1)/satterth                                    | <b>SP</b>           | 0.058                                           | 0.041   | 0.047    | 0.056  | 0.075  |
|                                                   | WP*SP               | 0.051                                           | 0.042   | 0.049    | 0.060  | 0.067  |
| Percent of times AIC of ${}^{2}SP < AIC$ of AR(1) |                     | 68.40%                                          | 91.70%  | 98.90%   | 99.70% | 99.70% |

 ${}^{2}SP$  is the conventional split-plot method. AIC of SP is exactly the same as AIC of CS model.

**Table A.9** Comparison of Type I error rate and AIC value of CS and AR(1) covariance mixed model methods, and conventional split-plot method for datasets with true CS covariance structure and where *a*=2, *b*=9, *r*=9, *n*=162, and *N*=2000.

|                                                   | $a=2$ ; <i>b</i> =9; <i>r</i> =9; <i>n</i> =162; <i>N</i> =2000 |              |         |          |         |         |
|---------------------------------------------------|-----------------------------------------------------------------|--------------|---------|----------|---------|---------|
| Method                                            | <sup>3</sup> Source                                             | $\eta = 0.1$ | $n=0.5$ | $\eta=1$ | $n=2$   | $n=10$  |
|                                                   | <b>WP</b>                                                       | 0.033        | 0.022   | 0.014    | 0.014   | 0.010   |
| Split-plot                                        | <b>SP</b>                                                       | 0.052        | 0.051   | 0.052    | 0.058   | 0.048   |
|                                                   | WP*SP                                                           | 0.050        | 0.053   | 0.058    | 0.051   | 0.049   |
|                                                   | <b>WP</b>                                                       | 0.028        | 0.022   | 0.014    | 0.014   | 0.010   |
| Split-plot/satterth                               | <b>SP</b>                                                       | 0.051        | 0.051   | 0.052    | 0.058   | 0.048   |
|                                                   | WP*SP                                                           | 0.050        | 0.054   | 0.058    | 0.051   | 0.049   |
|                                                   | <b>WP</b>                                                       | 0.041        | 0.022   | 0.014    | 0.014   | 0.010   |
| CS                                                | <b>SP</b>                                                       | 0.049        | 0.051   | 0.052    | 0.058   | 0.048   |
|                                                   | $WP*SP$                                                         | 0.049        | 0.054   | 0.058    | 0.051   | 0.049   |
|                                                   | <b>WP</b>                                                       | 0.041        | 0.022   | 0.014    | 0.014   | 0.010   |
| CS/satterth                                       | <b>SP</b>                                                       | 0.049        | 0.051   | 0.052    | 0.058   | 0.048   |
|                                                   | WP*SP                                                           | 0.049        | 0.054   | 0.058    | 0.051   | 0.049   |
|                                                   | <b>WP</b>                                                       | 0.055        | 0.082   | 0.058    | 0.026   | 0.010   |
| AR(1)                                             | <b>SP</b>                                                       | 0.044        | 0.032   | 0.044    | 0.067   | 0.074   |
|                                                   | WP*SP                                                           | 0.046        | 0.034   | 0.050    | 0.070   | 0.081   |
|                                                   | <b>WP</b>                                                       | 0.045        | 0.070   | 0.052    | 0.025   | 0.010   |
| AR(1)/satterth                                    | <b>SP</b>                                                       | 0.048        | 0.034   | 0.047    | 0.067   | 0.074   |
|                                                   | WP*SP                                                           | 0.049        | 0.035   | 0.052    | 0.070   | 0.081   |
| Percent of times AIC of ${}^{2}SP < AIC$ of AR(1) |                                                                 | 66.85%       | 98.05%  | 99.95%   | 100.00% | 100.00% |

 ${}^{2}SP$  is the conventional split-plot method. AIC of SP is exactly the same as AIC of CS model.

**Table A.10** Comparison of Type I error rate and AIC value of CS and AR(1) covariance mixed model methods, and conventional split-plot method for datasets with true AR(1) covariance structure and where *a*=2, *b*=3, *r*=3, *n*=18, and *N*=2000.

|                                                            | $a=2$ ; $b=3$ ; $r=3$ ; $n=18$ ; $N=2000$ |              |              |          |        |             |
|------------------------------------------------------------|-------------------------------------------|--------------|--------------|----------|--------|-------------|
| Method                                                     | <sup>3</sup> Source                       | $\eta = 0.1$ | $\eta = 0.5$ | $\eta=1$ | $n=2$  | $\eta = 10$ |
|                                                            | <b>WP</b>                                 | 0.032        | 0.042        | 0.056    | 0.055  | 0.048       |
| Split-plot                                                 | <b>SP</b>                                 | 0.068        | 0.057        | 0.053    | 0.052  | 0.061       |
|                                                            | WP*SP                                     | 0.064        | 0.053        | 0.061    | 0.063  | 0.055       |
|                                                            | <b>WP</b>                                 | 0.014        | 0.028        | 0.046    | 0.046  | 0.047       |
| Split-plot/satterth                                        | <b>SP</b>                                 | 0.062        | 0.053        | 0.051    | 0.052  | 0.061       |
|                                                            | WP*SP                                     | 0.057        | 0.051        | 0.059    | 0.062  | 0.055       |
|                                                            | <b>WP</b>                                 | 0.043        | 0.050        | 0.058    | 0.054  | 0.047       |
| CS                                                         | <b>SP</b>                                 | 0.057        | 0.051        | 0.050    | 0.052  | 0.061       |
|                                                            | WP*SP                                     | 0.051        | 0.051        | 0.057    | 0.062  | 0.055       |
|                                                            | <b>WP</b>                                 | 0.043        | 0.050        | 0.058    | 0.054  | 0.047       |
| CS/satterth                                                | <b>SP</b>                                 | 0.057        | 0.051        | 0.050    | 0.052  | 0.061       |
|                                                            | WP*SP                                     | 0.051        | 0.051        | 0.057    | 0.062  | 0.055       |
|                                                            | <b>WP</b>                                 | 0.037        | 0.041        | 0.057    | 0.052  | 0.047       |
| AR(1)                                                      | <b>SP</b>                                 | 0.062        | 0.057        | 0.052    | 0.045  | 0.056       |
|                                                            | WP*SP                                     | 0.053        | 0.046        | 0.050    | 0.056  | 0.052       |
|                                                            | <b>WP</b>                                 | 0.024        | 0.032        | 0.050    | 0.046  | 0.047       |
| AR(1)/satterth                                             | <b>SP</b>                                 | 0.060        | 0.058        | 0.053    | 0.048  | 0.056       |
|                                                            | WP*SP                                     | 0.054        | 0.048        | 0.053    | 0.057  | 0.052       |
| Percent of times AIC of AR(1) <aic <sup="" of="">2SP</aic> |                                           | 34.40%       | 47.35%       | 55.30%   | 63.80% | 69.75%      |

 ${}^{2}SP$  is the conventional split-plot method. AIC of SP is exactly the same as AIC of CS model.

**Table A.11** Comparison of Type I error rate and AIC value of CS and AR(1) covariance mixed model methods, and conventional split-plot method for datasets with true AR(1) covariance structure and where *a*=2, *b*=6, *r*=3, *n*=18, and *N*=2000.

|                                                            | $a=2$ ; <i>b</i> =6; <i>r</i> =3; <i>n</i> =36; <i>N</i> =2000 |              |              |          |        |             |
|------------------------------------------------------------|----------------------------------------------------------------|--------------|--------------|----------|--------|-------------|
| Method                                                     | <sup>3</sup> Source                                            | $\eta = 0.1$ | $\eta = 0.5$ | $\eta=1$ | $n=2$  | $\eta = 10$ |
|                                                            | <b>WP</b>                                                      | 0.037        | 0.048        | 0.052    | 0.040  | 0.057       |
| Split-plot                                                 | <b>SP</b>                                                      | 0.058        | 0.055        | 0.058    | 0.085  | 0.094       |
|                                                            | WP*SP                                                          | 0.058        | 0.067        | 0.059    | 0.099  | 0.098       |
|                                                            | <b>WP</b>                                                      | 0.010        | 0.022        | 0.034    | 0.035  | 0.056       |
| Split-plot/satterth                                        | <b>SP</b>                                                      | 0.055        | 0.054        | 0.058    | 0.085  | 0.094       |
|                                                            | WP*SP                                                          | 0.055        | 0.067        | 0.058    | 0.098  | 0.098       |
|                                                            | <b>WP</b>                                                      | 0.050        | 0.054        | 0.050    | 0.041  | 0.057       |
| CS                                                         | <b>SP</b>                                                      | 0.052        | 0.052        | 0.057    | 0.084  | 0.094       |
|                                                            | WP*SP                                                          | 0.049        | 0.064        | 0.057    | 0.098  | 0.098       |
|                                                            | <b>WP</b>                                                      | 0.050        | 0.054        | 0.050    | 0.041  | 0.057       |
| CS/satterth                                                | <b>SP</b>                                                      | 0.052        | 0.052        | 0.057    | 0.084  | 0.094       |
|                                                            | WP*SP                                                          | 0.049        | 0.064        | 0.057    | 0.098  | 0.098       |
|                                                            | <b>WP</b>                                                      | 0.044        | 0.043        | 0.043    | 0.039  | 0.060       |
| AR(1)                                                      | <b>SP</b>                                                      | 0.051        | 0.051        | 0.040    | 0.057  | 0.045       |
|                                                            | WP*SP                                                          | 0.050        | 0.060        | 0.049    | 0.068  | 0.059       |
|                                                            | <b>WP</b>                                                      | 0.019        | 0.019        | 0.024    | 0.027  | 0.048       |
| $AR(1)/s$ atterth                                          | <b>SP</b>                                                      | 0.062        | 0.059        | 0.048    | 0.062  | 0.046       |
|                                                            | WP*SP                                                          | 0.060        | 0.067        | 0.058    | 0.073  | 0.060       |
| Percent of times AIC of AR(1) <aic <sup="" of="">2SP</aic> |                                                                | 32.80%       | 59.50%       | 76.90%   | 83.75% | 90.60%      |

 ${}^{2}SP$  is the conventional split-plot method. AIC of SP is exactly the same as AIC of CS model.

1 *a*=2; *b*=9; *r*=3; *n*=54; *N*=2000 Method  $\frac{3}{9}$ Source  $\frac{\eta}{10} = 0.1$   $\frac{\eta}{10} = 0.5$   $\frac{\eta}{10} = 1$   $\frac{\eta}{10} = 10$ Split-plot WP 0.038 0.051 0.051 0.052 0.050 SP 0.060 0.060 0.075 0.100 0.125 WP\*SP 0.062 0.066 0.067 0.102 0.130 Split-plot/satterth WP 0.009 0.023 0.036 0.041 0.050 SP 0.057 0.060 0.075 0.100 0.125 WP\*SP 0.060 0.065 0.067 0.102 0.130 CS WP 0.051 0.048 0.047 0.050 0.050 SP 0.051 0.059 0.074 0.100 0.125 WP\*SP 0.054 0.064 0.065 0.102 0.130 CS/satterth WP 0.051 0.048 0.047 0.050 0.050 SP 0.051 0.060 0.074 0.100 0.125 WP\*SP 0.054 0.064 0.065 0.102 0.130  $AR(1)$ WP 0.044 0.044 0.043 0.046 0.044 SP 0.044 0.047 0.047 0.049 0.058 WP\*SP 0.049 0.055 0.043 0.051 0.054 AR(1)/satterth WP 0.015 0.017 0.019 0.023 0.035 SP 0.061 0.061 0.058 0.054 0.059 WP\*SP 0.062 0.066 0.052 0.062 0.055 Percent of times AIC of  $AR(1) < AIC$  of <sup>2</sup>SP SP 34.65% 70.05% 87.20% 93.75% 97.35%

**Table A.12** Comparison of Type I error rate and AIC value of CS and AR(1) covariance mixed model methods, and conventional split-plot method for datasets with true AR(1) covariance structure and where *a*=2, *b*=9, *r*=3, *n*=54, and *N*=2000.

 ${}^{2}SP$  is the conventional split-plot method. AIC of SP is exactly the same as AIC of CS model.

1 *a*=2; *b*=3; *r*=6; *n*=36; *N*=2000 Method  $\frac{3}{9}$ Source  $\frac{\eta}{10} = 0.1$   $\frac{\eta}{10} = 0.5$   $\frac{\eta}{10} = 1$   $\frac{\eta}{10} = 2$   $\frac{\eta}{10} = 10$ Split-plot WP 0.037 0.046 0.043 0.058 0.053 SP 0.053 0.055 0.050 0.059 0.058 WP\*SP 0.060 0.050 0.065 0.054 0.056 Split-plot/satterth WP 0.031 0.043 0.043 0.058 0.053 SP 0.050 0.054 0.050 0.059 0.058 WP\*SP 0.057 0.049 0.065 0.054 0.056 CS WP 0.048 0.048 0.044 0.058 0.053 SP 0.046 0.054 0.049 0.059 0.058 WP\*SP 0.053 0.048 0.065 0.054 0.056 CS/satterth WP 0.048 0.048 0.044 0.058 0.053 SP 0.046 0.054 0.049 0.059 0.058 WP\*SP 0.053 0.048 0.065 0.054 0.056  $AR(1)$ WP 0.043 0.047 0.042 0.057 0.054 SP 0.051 0.057 0.054 0.057 0.055 WP\*SP 0.059 0.049 0.060 0.049 0.049 AR(1)/satterth WP 0.036 0.041 0.039 0.054 0.054 SP 0.051 0.057 0.053 0.059 0.055 WP\*SP 0.058 0.048 0.060 0.050 0.049 Percent of times AIC of  $AR(1) < AIC$  of <sup>2</sup>SP SP 37.40% 56.30% 68.85% 73.60% 79.55%

**Table A.13** Comparison of Type I error rate and AIC value of CS and AR(1) covariance mixed model methods, and conventional split-plot method for datasets with true AR(1) covariance structure and where *a*=2, *b*=3, *r*=6, *n*=36, and *N*=2000.

 ${}^{2}SP$  is the conventional split-plot method. AIC of SP is exactly the same as AIC of CS model.

**Table A.14** Comparison of Type I error rate and AIC value of CS and AR(1) covariance mixed model methods, and conventional split-plot method for datasets with true AR(1) covariance structure and where *a*=2, *b*=6, *r*=6, *n*=72, and *N*=2000.

|                                                            | $a=2$ ; <i>b</i> =6; <i>r</i> =6; <i>n</i> =72; <i>N</i> =2000 |              |         |        |        |             |
|------------------------------------------------------------|----------------------------------------------------------------|--------------|---------|--------|--------|-------------|
| Method                                                     | <sup>3</sup> Source                                            | $\eta = 0.1$ | $n=0.5$ | $n=1$  | $n=2$  | $\eta = 10$ |
|                                                            | <b>WP</b>                                                      | 0.034        | 0.051   | 0.063  | 0.046  | 0.050       |
| Split-plot                                                 | <b>SP</b>                                                      | 0.055        | 0.059   | 0.070  | 0.069  | 0.100       |
|                                                            | WP*SP                                                          | 0.047        | 0.060   | 0.060  | 0.069  | 0.095       |
|                                                            | <b>WP</b>                                                      | 0.025        | 0.049   | 0.062  | 0.046  | 0.050       |
| Split-plot/satterth                                        | <b>SP</b>                                                      | 0.054        | 0.059   | 0.070  | 0.069  | 0.100       |
|                                                            | WP*SP                                                          | 0.047        | 0.059   | 0.060  | 0.069  | 0.095       |
|                                                            | <b>WP</b>                                                      | 0.044        | 0.055   | 0.063  | 0.046  | 0.050       |
| CS                                                         | <b>SP</b>                                                      | 0.048        | 0.058   | 0.070  | 0.069  | 0.100       |
|                                                            | WP*SP                                                          | 0.045        | 0.059   | 0.060  | 0.069  | 0.095       |
|                                                            | <b>WP</b>                                                      | 0.044        | 0.055   | 0.063  | 0.046  | 0.050       |
| CS/satterth                                                | <b>SP</b>                                                      | 0.048        | 0.058   | 0.070  | 0.069  | 0.100       |
|                                                            | WP*SP                                                          | 0.045        | 0.059   | 0.060  | 0.069  | 0.095       |
|                                                            | <b>WP</b>                                                      | 0.045        | 0.049   | 0.060  | 0.047  | 0.050       |
| AR(1)                                                      | <b>SP</b>                                                      | 0.048        | 0.057   | 0.050  | 0.051  | 0.044       |
|                                                            | WP*SP                                                          | 0.042        | 0.054   | 0.043  | 0.047  | 0.052       |
| $AR(1)/s$ atterth                                          | <b>WP</b>                                                      | 0.029        | 0.042   | 0.050  | 0.041  | 0.049       |
|                                                            | <b>SP</b>                                                      | 0.058        | 0.064   | 0.053  | 0.052  | 0.044       |
|                                                            | $WP*SP$                                                        | 0.046        | 0.057   | 0.047  | 0.049  | 0.052       |
| Percent of times AIC of AR(1) <aic <sup="" of="">2SP</aic> |                                                                | 39.10%       | 80.70%  | 91.50% | 95.75% | 98.25%      |

 ${}^{2}SP$  is the conventional split-plot method. AIC of SP is exactly the same as AIC of CS model.

**Table A.15** Comparison of Type I error rate and AIC value of CS and AR(1) covariance mixed model methods, and conventional split-plot method for datasets with true AR(1) covariance structure and where *a*=2, *b*=9, *r*=6, *n*=108, and *N*=2000.

|                                                            | $^1a=2$ ; b=9; r=6; n=108; N=2000 |              |              |        |        |             |
|------------------------------------------------------------|-----------------------------------|--------------|--------------|--------|--------|-------------|
| Method                                                     | <sup>3</sup> Source               | $\eta = 0.1$ | $\eta = 0.5$ | $n=1$  | $n=2$  | $\eta = 10$ |
|                                                            | <b>WP</b>                         | 0.037        | 0.051        | 0.055  | 0.048  | 0.052       |
| Split-plot                                                 | <b>SP</b>                         | 0.051        | 0.067        | 0.079  | 0.091  | 0.118       |
|                                                            | WP*SP                             | 0.055        | 0.062        | 0.071  | 0.092  | 0.120       |
|                                                            | <b>WP</b>                         | 0.026        | 0.044        | 0.054  | 0.048  | 0.052       |
| Split-plot/satterth                                        | <b>SP</b>                         | 0.050        | 0.067        | 0.079  | 0.091  | 0.118       |
|                                                            | WP*SP                             | 0.055        | 0.061        | 0.071  | 0.092  | 0.120       |
|                                                            | <b>WP</b>                         | 0.049        | 0.050        | 0.055  | 0.048  | 0.052       |
| CS                                                         | <b>SP</b>                         | 0.047        | 0.066        | 0.079  | 0.091  | 0.118       |
|                                                            | WP*SP                             | 0.051        | 0.060        | 0.071  | 0.092  | 0.120       |
|                                                            | <b>WP</b>                         | 0.049        | 0.050        | 0.055  | 0.048  | 0.052       |
| CS/satterth                                                | <b>SP</b>                         | 0.047        | 0.066        | 0.079  | 0.091  | 0.118       |
|                                                            | WP*SP                             | 0.051        | 0.060        | 0.071  | 0.092  | 0.120       |
|                                                            | <b>WP</b>                         | 0.049        | 0.048        | 0.053  | 0.045  | 0.047       |
| AR(1)                                                      | <b>SP</b>                         | 0.047        | 0.049        | 0.054  | 0.052  | 0.048       |
|                                                            | WP*SP                             | 0.048        | 0.046        | 0.039  | 0.051  | 0.047       |
|                                                            | <b>WP</b>                         | 0.031        | 0.035        | 0.040  | 0.037  | 0.045       |
| AR(1)/satterth                                             | <b>SP</b>                         | 0.051        | 0.057        | 0.059  | 0.054  | 0.050       |
|                                                            | WP*SP                             | 0.053        | 0.050        | 0.045  | 0.055  | 0.048       |
| Percent of times AIC of AR(1) <aic <sup="" of="">2SP</aic> |                                   | 42.95%       | 90.25%       | 97.75% | 99.40% | 99.90%      |

 ${}^{2}SP$  is the conventional split-plot method. AIC of SP is exactly the same as AIC of CS model.

1 *a*=2; *b*=3; *r*=9; *n*=54; *N*=2000 Method  $\frac{3}{9}$ Source  $\frac{\eta}{10} = 0.1$   $\frac{\eta}{10} = 0.5$   $\frac{\eta}{10} = 1$   $\frac{\eta}{10} = 2$   $\frac{\eta}{10} = 10$ Split-plot WP 0.041 0.051 0.053 0.052 0.046 SP 0.056 0.045 0.041 0.058 0.061 WP\*SP 0.052 0.055 0.051 0.051 0.058 Split-plot/satterth WP 0.034 0.050 0.053 0.052 0.046 SP 0.053 0.045 0.041 0.058 0.061 WP\*SP 0.049 0.055 0.051 0.051 0.058 CS WP 0.049 0.051 0.053 0.052 0.046 SP 0.051 0.044 0.041 0.058 0.061 WP\*SP 0.047 0.055 0.051 0.051 0.058 CS/satterth WP 0.049 0.051 0.053 0.052 0.046 SP 0.051 0.044 0.041 0.058 0.061 WP\*SP 0.047 0.055 0.051 0.051 0.058  $AR(1)$ WP 0.040 0.048 0.055 0.052 0.048 SP 0.055 0.044 0.044 0.056 0.056 WP\*SP 0.056 0.059 0.046 0.047 0.050 AR(1)/satterth WP 0.035 0.047 0.054 0.051 0.047 SP 0.055 0.044 0.044 0.055 0.056 WP\*SP 0.056 0.059 0.046 0.047 0.050 Percent of times AIC of  $AR(1) < AIC$  of <sup>2</sup>SP SP 38.25% 65.40% 74.55% 78.20% 85.45%

**Table A.16** Comparison of Type I error rate and AIC value of CS and AR(1) covariance mixed model methods, and conventional split-plot method for datasets with true AR(1) covariance structure and where *a*=2, *b*=3, *r*=9, *n*=54, and *N*=2000.

 ${}^{2}SP$  is the conventional split-plot method. AIC of SP is exactly the same as AIC of CS model.

**Table A.17** Comparison of Type I error rate and AIC value of CS and AR(1) covariance mixed model methods, and conventional split-plot method for datasets with true AR(1) covariance structure and where *a*=2, *b*=6, *r*=9, *n*=108, and *N*=2000.

|                                                            | $a=2$ ; b=6; r=9; n=108; N=2000 |              |              |          |        |             |
|------------------------------------------------------------|---------------------------------|--------------|--------------|----------|--------|-------------|
| Method                                                     | <sup>3</sup> Source             | $\eta = 0.1$ | $\eta = 0.5$ | $\eta=1$ | $n=2$  | $\eta = 10$ |
|                                                            | <b>WP</b>                       | 0.043        | 0.057        | 0.054    | 0.052  | 0.058       |
| Split-plot                                                 | <b>SP</b>                       | 0.053        | 0.062        | 0.069    | 0.075  | 0.088       |
|                                                            | WP*SP                           | 0.051        | 0.052        | 0.061    | 0.064  | 0.080       |
|                                                            | <b>WP</b>                       | 0.038        | 0.056        | 0.054    | 0.052  | 0.058       |
| Split-plot/satterth                                        | <b>SP</b>                       | 0.052        | 0.062        | 0.069    | 0.075  | 0.088       |
|                                                            | WP*SP                           | 0.050        | 0.052        | 0.061    | 0.064  | 0.080       |
|                                                            | <b>WP</b>                       | 0.050        | 0.057        | 0.054    | 0.052  | 0.058       |
| CS                                                         | <b>SP</b>                       | 0.048        | 0.061        | 0.069    | 0.075  | 0.088       |
|                                                            | WP*SP                           | 0.049        | 0.052        | 0.061    | 0.064  | 0.080       |
|                                                            | <b>WP</b>                       | 0.050        | 0.057        | 0.054    | 0.052  | 0.058       |
| CS/satterth                                                | <b>SP</b>                       | 0.048        | 0.061        | 0.069    | 0.075  | 0.088       |
|                                                            | WP*SP                           | 0.049        | 0.052        | 0.061    | 0.064  | 0.080       |
|                                                            | <b>WP</b>                       | 0.049        | 0.055        | 0.050    | 0.051  | 0.055       |
| AR(1)                                                      | <b>SP</b>                       | 0.050        | 0.046        | 0.058    | 0.051  | 0.048       |
|                                                            | WP*SP                           | 0.047        | 0.041        | 0.050    | 0.047  | 0.047       |
|                                                            | <b>WP</b>                       | 0.041        | 0.051        | 0.044    | 0.049  | 0.054       |
| $AR(1)/s$ atterth                                          | <b>SP</b>                       | 0.053        | 0.048        | 0.059    | 0.051  | 0.048       |
|                                                            | WP*SP                           | 0.049        | 0.044        | 0.052    | 0.049  | 0.047       |
| Percent of times AIC of AR(1) <aic <sup="" of="">2SP</aic> |                                 | 44.25%       | 86.75%       | 96.40%   | 98.10% | 99.65%      |

 ${}^{2}SP$  is the conventional split-plot method. AIC of SP is exactly the same as AIC of CS model.

**Table A.18** Comparison of Type I error rate and AIC value of CS and AR(1) covariance mixed model methods, and conventional split-plot method for datasets with true AR(1) covariance structure and where *a*=2, *b*=9, *r*=9, *n*=162, and *N*=2000.

|                                                            | $a=2$ ; b=9; r=9; n=162; N=2000 |              |         |          |        |         |
|------------------------------------------------------------|---------------------------------|--------------|---------|----------|--------|---------|
| Method                                                     | <sup>3</sup> Source             | $\eta = 0.1$ | $n=0.5$ | $\eta=1$ | $n=2$  | $n=10$  |
|                                                            | <b>WP</b>                       | 0.047        | 0.050   | 0.049    | 0.046  | 0.043   |
| Split-plot                                                 | <b>SP</b>                       | 0.056        | 0.061   | 0.084    | 0.087  | 0.123   |
|                                                            | WP*SP                           | 0.050        | 0.062   | 0.076    | 0.097  | 0.118   |
|                                                            | <b>WP</b>                       | 0.042        | 0.048   | 0.049    | 0.046  | 0.043   |
| Split-plot/satterth                                        | <b>SP</b>                       | 0.056        | 0.061   | 0.084    | 0.087  | 0.123   |
|                                                            | WP*SP                           | 0.049        | 0.062   | 0.076    | 0.097  | 0.118   |
|                                                            | <b>WP</b>                       | 0.052        | 0.051   | 0.049    | 0.046  | 0.043   |
| <b>CS</b>                                                  | <b>SP</b>                       | 0.053        | 0.061   | 0.084    | 0.087  | 0.123   |
|                                                            | WP*SP                           | 0.047        | 0.062   | 0.076    | 0.097  | 0.118   |
|                                                            | <b>WP</b>                       | 0.052        | 0.051   | 0.049    | 0.046  | 0.043   |
| CS/satterth                                                | <b>SP</b>                       | 0.053        | 0.061   | 0.084    | 0.087  | 0.123   |
|                                                            | WP*SP                           | 0.047        | 0.062   | 0.076    | 0.097  | 0.118   |
|                                                            | <b>WP</b>                       | 0.053        | 0.048   | 0.051    | 0.043  | 0.043   |
| AR(1)                                                      | <b>SP</b>                       | 0.052        | 0.050   | 0.050    | 0.051  | 0.050   |
|                                                            | WP*SP                           | 0.047        | 0.052   | 0.048    | 0.053  | 0.050   |
|                                                            | <b>WP</b>                       | 0.042        | 0.037   | 0.044    | 0.038  | 0.042   |
| $AR(1)/s$ atterth                                          | <b>SP</b>                       | 0.056        | 0.052   | 0.054    | 0.052  | 0.050   |
|                                                            | WP*SP                           | 0.051        | 0.056   | 0.050    | 0.055  | 0.050   |
| Percent of times AIC of AR(1) <aic <sup="" of="">2SP</aic> |                                 | 49.50%       | 96.65%  | 99.30%   | 99.95% | 100.00% |

 ${}^{2}SP$  is the conventional split-plot method. AIC of SP is exactly the same as AIC of CS model.

# **Appendix B - R and SAS Programs for Case 1**

# **B.1 R Program for Case 1**

# ####

```
Generate datasets with WPTrt=2; SPTrt=3; Rep=3; N=2000.
By changing the variances of u and e, we can get different variance ratio η.
#################
datagen\le-function(x){
repli=factor(rep(1:3,each=6))
wp=factor(rep(rep(1:2,each=3),3))
sp = rep(seq(8,12,by=2),6)Z1=model.matrix(~0+repli)
Z2=model.matrix(~0+wp:repli)
Z=cbind(Z1,Z2)u=rrnorm(9,0,1)e = rnorm(18,0,10)y=Z\%*%u+ey = round(y,1)sim=data.frame(repli,wp,sp,y)}
n.2000 <- NULL
for(i in 1:2000) { 
    dd <- 1:2000
    n.2000 <- rbind(n.2000, datagen(dd))
  }
sim<-factor(rep(1:2000,each=18))
data1<-cbind(n.2000,sim)
library(foreign)
```
write.foreign(data1, "D:/my directory/data1.txt", "D:/my directory/data1.sas",package="SAS")

Generate datasets with WPTrt=2; SPTrt=6; Rep=3; N=2000.

By changing the variances of u and e, we can get five different variance ratio η we want.

```
#################
```

```
datagen\le-function(x){
```

```
repli=factor(rep(1:3,each=12))
```

```
wp=factor(rep(rep(1:2,each=6),3))
```
 $sp = rep(seq(2,12,by=2),6)$ 

Z1=model.matrix(~0+repli)

```
Z2=model.matrix(~0+wp:repli)
```

```
Z=cbind(Z1,Z2)
```

```
u=rrnorm(9,0,1)
```

```
e = rnorm(36,0,10)
```

```
y = Z\% * \% u + e
```

```
y = round(y,1)
```

```
sim=data.frame(repli,wp,sp,y)}
```

```
n.2000 <- NULL
for(i in 1:2000) { 
    dd <- 1:2000
    n.2000 <- rbind(n.2000, datagen(dd))
  }
sim<-factor(rep(1:2000,each=36))
data6<-cbind(n.2000,sim)
```
library(foreign)

write.foreign(data6, "E:/my directory/data6.txt", "E:/my directory/data6.sas",package="SAS")

Generate datasets with WPTrt=2; SPTrt=9; Rep=3; N=2000.

By changing the variances of u and e, we can get different variance ratio η.

```
#################
```

```
datagen\le-function(x){
```

```
repli=factor(rep(1:3,each=18))
```

```
wp = factor(rep(rep(1:2,each=9),3))
```
 $sp = rep(seq(2,18,by=2),6)$ 

```
Z1=model.matrix(~0+repli)
```

```
Z2=model.matrix(~0+wp:repli)
```

```
Z=cbind(Z1,Z2)
```

```
u=rrnorm(9,0,1)
```

```
e = rnorm(54,0,10)
```

```
y=Z\%*%u+e
```

```
y = round(y,1)
```

```
sim=data.frame(repli,wp,sp,y)}
```

```
n.2000 <- NULL
for(i in 1:2000) { 
    dd <- 1:2000
    n.2000 <- rbind(n.2000, datagen(dd))
  }
sim-factor(rep(1:2000,each=54))data11 < -cbind(n.2000, sim)
```
library(foreign) write.foreign(data11, "D:/my directory/data11.txt", "D:/my directory/data11.sas",package="SAS")

Generate datasets with WPTrt=2; SPTrt=3; Rep=6; N=2000.

By changing the variances of u and e, we can get different variance ratio η.

```
#################
```

```
datagen\le-function(x){
```

```
repli=factor(rep(1:6,each=6))
```
wp=factor(rep(rep(1:2,each=3),6))

sp=rep(seq(8,12,by=2),12)

Z1=model.matrix(~0+repli)

```
Z2=model.matrix(~0+wp:repli)
```

```
Z=cbind(Z1,Z2)
```

```
u = rnorm(18,0,1)
```

```
e = rnorm(36,0,10)
```

```
y=Z%*%u+e
```

```
y = round(y,1)
```

```
sim=data.frame(repli,wp,sp,y)}
```

```
n.2000 <- NULL
for(i in 1:2000) { 
    dd <- 1:2000
    n.2000 <- rbind(n.2000, datagen(dd))
   }
sim<-factor(rep(1:2000,each=36))
data16 < -cbind(n.2000, sim)
```

```
library(foreign)
write.foreign(data16, "D:/my directory/data16.txt", "D:/my 
directory/data16.sas",package="SAS")
```
Generate datasets with WPTrt=2; SPTrt=6; Rep=6; N=2000.

By changing the variances of u and e, we can get different variance ratio η.

```
#################
```

```
datagen\le-function(x){
```

```
repli=factor(rep(1:6,each=12))
```
 $wp=factor(rep(rep(1:2,each=6),6))$ 

sp=rep(seq(2,12,by=2),12)

Z1=model.matrix(~0+repli)

```
Z2=model.matrix(~0+wp:repli)
```

```
Z=cbind(Z1,Z2)
```

```
u = rnorm(18,0,1)
```

```
e = rnorm(72,0,10)
```

```
y=Z%*%u+e
```

```
y = round(y,1)
```

```
sim=data.frame(repli,wp,sp,y)}
```

```
n.2000 <- NULL
for(i in 1:2000) { 
    dd <- 1:2000
    n.2000 <- rbind(n.2000, datagen(dd))
   }
sim<-factor(rep(1:2000,each=72))
data21 < -cbind(n.2000,sim)
```
library(foreign) write.foreign(data21, "D:/my directory/data21.txt", "D:/my directory/data21.sas",package="SAS")

Generate datasets with WPTrt=2; SPTrt=9; Rep=6; N=2000.

By changing the variances of u and e, we can get different variance ratio η.

```
#################
```

```
datagen\le-function(x){
```

```
repli=factor(rep(1:6,each=18))
```
 $wp = factor(rep(rep(1:2,each=9),6))$ 

 $sp = rep(seq(2,18,by=2),12)$ 

Z1=model.matrix(~0+repli)

```
Z2=model.matrix(~0+wp:repli)
```

```
Z=cbind(Z1,Z2)
```

```
u = rnorm(18,0,1)
```

```
e=rnorm(108,0,10)
```

```
y=Z\%*%u+e
```

```
y = round(y,1)
```

```
sim=data.frame(repli,wp,sp,y)}
```

```
n.2000 <- NULL
for(i in 1:2000) { 
    dd <- 1:2000
    n.2000 <- rbind(n.2000, datagen(dd))
   }
sim-factor(rep(1:2000,each=108))
data26 \lt-cbind(n.2000, \text{sim})
```

```
library(foreign)
write.foreign(data26, "D:/my directory/data26.txt", "D:/my 
directory/data26.sas",package="SAS")
```
Generate datasets with WPTrt=2; SPTrt=3; Rep=9; N=2000.

By changing the variances of u and e, we can get different variance ratio η.

```
#################
```

```
datagen\le-function(x){
```

```
repli=factor(rep(1:9,each=6))
```
wp=factor(rep(rep(1:2,each=3),9))

sp=rep(seq(8,12,by=2),18)

Z1=model.matrix(~0+repli)

```
Z2=model.matrix(~0+wp:repli)
```

```
Z=cbind(Z1,Z2)
```

```
u = rnorm(27,0,1)
```

```
e = rnorm(54,0,10)
```
 $y=Z\%*%u+e$ 

```
y = round(y,1)
```

```
sim=data.frame(repli,wp,sp,y)}
```

```
n.2000 <- NULL
for(i in 1:2000) { 
    dd <- 1:2000
    n.2000 <- rbind(n.2000, datagen(dd))
  }
sim-factor(rep(1:2000,each=54))data31 < -cbind(n.2000,sim)
```

```
library(foreign)
write.foreign(data31, "D:/my directory/data31.txt", "D:/my 
directory/data31.sas",package="SAS")
```
Generate datasets with WPTrt=2; SPTrt=6; Rep=9; N=2000.

By changing the variances of u and e, we can get different variance ratio η.

```
#################
```

```
datagen\le-function(x){
```

```
repli=factor(rep(1:9,each=12))
```

```
wp=factor(rep(rep(1:2,each=6),9))
```
sp=rep(seq(2,12,by=2),18)

Z1=model.matrix(~0+repli)

```
Z2=model.matrix(~0+wp:repli)
```

```
Z=cbind(Z1,Z2)
```

```
u = rnorm(27,0,1)
```

```
e=rnorm(108,0,10)
```

```
y=Z\%*%u+e
```

```
y = round(y,1)
```

```
sim=data.frame(repli,wp,sp,y)}
```

```
n.2000 <- NULL
for(i in 1:2000) { 
    dd <- 1:2000
    n.2000 <- rbind(n.2000, datagen(dd))
  }
sim-factor(rep(1:2000,each=108))
data36 < -cbind(n.2000, sim)
```

```
library(foreign)
write.foreign(data36, "D:/my directory/data36.txt", "D:/my 
directory/data36.sas",package="SAS")
```
Generate datasets with WPTrt=2; SPTrt=9; Rep=9; N=2000.

By changing the variances of u and e, we can get different variance ratio η.

```
#################
```

```
datagen\le-function(x){
```

```
repli=factor(rep(1:9,each=18))
```

```
wp=factor(rep(rep(1:2,each=9),9))
```
sp=rep(seq(2,18,by=2),18)

Z1=model.matrix(~0+repli)

```
Z2=model.matrix(~0+wp:repli)
```

```
Z=cbind(Z1,Z2)
```

```
u = rnorm(27,0,1)
```

```
e = rnorm(162,0,10)
```

```
y=Z\%*%u+e
```

```
y = round(y,1)
```

```
sim=data.frame(repli,wp,sp,y)}
```

```
n.2000 <- NULL
for(i in 1:2000) { 
    dd <- 1:2000
    n.2000 <- rbind(n.2000, datagen(dd))
  }
sim-factor(rep(1:2000,each=162))
data41 < -cbind(n.2000, sim)
```

```
library(foreign)
write.foreign(data41, "D:/my directory/data41.txt", "D:/my 
directory/data41.sas",package="SAS")
```
# **B.2 SAS Program for Case 1**

```
/*Input the dataset been generated through R program*/
DATA rdata ;
INFILE "D:/my directory/data1.txt"
   DSD
   LRECL= 21 ;
INPUT
repli
wp
sp
y
sim
;
FORMAT repli repli. ;
FORMAT wp wp. ;
FORMAT sim sim.;
RUN;
/*conventional split plot model*/
/*By deleting the "/ddfm=satterth", we get the default way */
proc mixed data=rdata ic;
  by sim;
  class repli wp sp;
  model y=wp sp wp*sp/ddfm=satterth;
  random repli(wp);
  lsmeans wp sp wp*sp;
  ods output Tests3=test0 infocrit=critical;
run;
/*Check type 1 error rate for geno, fert, and geno*fert*/
data type1wp0;set test0;
 by sim;
 where ProbF<0.05 and Effect="wp";
run;
data type1sp0;set test0;
 by sim;
 where ProbF<0.05 and Effect="sp";
run;
data type1wp_sp0;set test0;
 by sim;
 where ProbF<0.05 and Effect="wp*sp";
run;
```

```
/*CS covariance structure model*/
\frac{1}{8} Y deleting the "/ddfm=satterth", we get the default way */
proc mixed data=rdata ic;
  by sim;
  class repli wp sp;
  model y=wp sp wp*sp/ddfm=satterth;
  repeated sp/subject=repli(wp) type=cs r rcorr;
  lsmeans wp sp wp*sp;
  ods output Tests3=test1 infocrit=critical1;
run;
data type1wp1;set test1;
 by sim;
 where ProbF<0.05 and Effect="wp";
run;
data type1sp1;set test1;
 by sim;
 where ProbF<0.05 and Effect="sp";
run;
data type1wp_sp1;set test1;
 by sim;
 where ProbF<0.05 and Effect="wp*sp";
run;
/*AR(1) covariance structure model*/
/*By deleting the "/ddfm=satterth", we get the default way */proc mixed data=rdata ic;
  by sim;
  class repli wp sp;
  model y=wp sp wp*sp/ddfm=satterth;
  repeated sp/subject=repli(wp) type=ar(1) r rcorr;
  lsmeans wp sp wp*sp;
  ods output Tests3=test2 infocrit=critical2;
run;
data type1wp2;set test2;
 by sim;
 where ProbF<0.05 and Effect="wp";
run;
data type1sp2;set test2;
 by sim;
 where ProbF<0.05 and Effect="sp";
run;
data type1wp_sp2;set test2;
 by sim;
 where ProbF<0.05 and Effect="wp*sp";
```

```
run;
```

```
/*Sort data to count the times that the AIC values of conventional split-plot model is smaller than 
that of the AR(1) covariance model*/
proc sort data=Critical(keep=AIC sim);
 by sim;
run;
proc sort data=Critical2(keep=AIC sim);
 by sim;
run;
data null;
 retain count 0;
 merge Critical
     Critical2(rename=(AIC=AICar1));
 by sim;
 if AIC<AICar1
   then do;
  count +1;
 end;
run;
```
# **Appendix C - SAS Programs for Case 2**

/\* Generate datasets with WPTrt=2; SPTrt=3; Rep=3; N=2000; rho= $1/11.*/$ 

 $/*$  By changing values of i and k, we can change the values of SPtrt and Rep  $*/$ 

/\* In this program, the value of rho can be changed corresponding to the value of  $\eta$  in Case 1\*/

/\* In this program, the value of sigma is chosen corresponding to variances of u and e in Case 1\*/

#### **%macro** Simulate(Rounds);

```
%do m = 1 %to &Rounds;
data temp&m;
 do i = 1 to 3;
    do j=1 to 2;
        rho=1/11;
       sigma = rannor(0) * sqrt(11);do k = 1 to 3;
            day = k;
            if k = 1 then
               do; sigma = \text{rannor}(0)*sqrt(11); s = 0; output; end;
             else do;
               s = \text{rannor}(0) * \text{sqrt}((1-\text{rho} * \text{rho}) * 11);sigma = (rho)*sigma+s; output;
            end;
      end;
    end;
  end;
run;
data temp\&m(keep=i j day round y);
  set temp&m;
  round=&m;
 y =sigma;
run;
%end; 
%mend;
%Simulate(2000);run;
data ardata;
set Temp1-Temp2000;
run;
data ardata;
rename i=repli
     j=wp
     day=sp
     round=sim;
set ardata;
run;
```
/\*conventional split plot model\*/ /\*By deleting the "/ddfm=satterth", we get the default way  $*/$ **proc mixed** data=rdata ic; by sim; class repli wp sp; model y=wp sp wp\*sp/ddfm=satterth; random repli(wp); lsmeans wp sp wp\*sp; ods output Tests3=test0 infocrit=critical; **run**; /\*Check type 1 error rate for geno, fert, and geno\*fert\*/ **data** type1wp0;set test0; by sim; where ProbF<0.05 and Effect="wp"; **run**; **data** type1sp0;set test0; by sim; where ProbF<0.05 and Effect="sp"; **run**; data type1wp\_sp0;set test0; by sim; where ProbF<0.05 and Effect="wp\*sp"; **run**; /\*CS covariance structure model\*/  $/*$ By deleting the "/ddfm=satterth", we get the default way  $*/$ **proc mixed** data=rdata ic; by sim; class repli wp sp; model y=wp sp wp\*sp/ddfm=satterth; repeated sp/subject=repli(wp) type=cs r rcorr; lsmeans wp sp wp\*sp; ods output Tests3=test1 infocrit=critical1; **run**; **data** type1wp1;set test1; by sim; where ProbF<0.05 and Effect="wp"; **run**; **data** type1sp1;set test1; by sim; where ProbF<0.05 and Effect="sp"; **run**; **data** type1wp\_sp1;set test1; by sim; where ProbF<0.05 and Effect="wp\*sp"; **run**;

```
/*AR(1) covariance structure model*/
/*By deleting the "/ddfm=satterth", we get the default way */proc mixed data=rdata ic;
  by sim;
  class repli wp sp;
  model y=wp sp wp*sp/ddfm=satterth;
  repeated sp/subject=repli(wp) type=ar(1) r rcorr;
  lsmeans wp sp wp*sp;
  ods output Tests3=test2 infocrit=critical2;
run;
data type1wp2;set test2;
 by sim;
 where ProbF<0.05 and Effect="wp";
run;
data type1sp2;set test2;
 by sim;
 where ProbF<0.05 and Effect="sp";
run;
data type1wp_sp2;set test2;
 by sim;
 where ProbF<0.05 and Effect="wp*sp";
run;
```

```
/*Sort data to count the times that the AIC values of conventional split-plot model is larger than 
that of the AR(1) covariance model*/
proc sort data=Critical(keep=AIC sim);
 by sim;
run;
proc sort data=Critical2(keep=AIC sim);
 by sim;
run;
data null;
 retain count 0;
 merge Critical
     Critical2(rename=(AIC=AICar1));
 by sim;
 if AIC>AICar1
  then do;
 count +1;
end;
```

```
run;
```